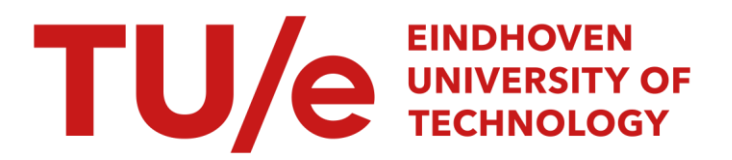

# Het afspraaksysteem voor het polyklinisch spreekuur

#### Citation for published version (APA):

Vissers, J. M. H. (1978). *Het afspraaksysteem voor het polyklinisch spreekuur*. (Ziekenhuis research project. Rapport; Vol. 27). Technische Hogeschool Eindhoven.

Document status and date:

Gepubliceerd: 01/01/1978

#### Document Version:

Uitgevers PDF, ook bekend als Version of Record

#### Please check the document version of this publication:

• A submitted manuscript is the version of the article upon submission and before peer-review. There can be important differences between the submitted version and the official published version of record. People interested in the research are advised to contact the author for the final version of the publication, or visit the DOI to the publisher's website.

• The final author version and the galley proof are versions of the publication after peer review.

• The final published version features the final layout of the paper including the volume, issue and page numbers.

[Link to publication](https://research.tue.nl/nl/publications/ced6b99a-ea74-49b9-bf6d-36cc41140d69)

#### General rights

Copyright and moral rights for the publications made accessible in the public portal are retained by the authors and/or other copyright owners and it is a condition of accessing publications that users recognise and abide by the legal requirements associated with these rights.

- Users may download and print one copy of any publication from the public portal for the purpose of private study or research.
- You may not further distribute the material or use it for any profit-making activity or commercial gain
- You may freely distribute the URL identifying the publication in the public portal.

If the publication is distributed under the terms of Article 25fa of the Dutch Copyright Act, indicated by the "Taverne" license above, please follow below link for the End User Agreement:

www.tue.nl/taverne

**Take down policy**<br>If you believe that this document breaches copyright please contact us at:

openaccess@tue.nl

providing details and we will investigate your claim.

HET AFSPRAAKSYSTEEM

VOOR HET

 $\frac{1}{2\pi}$ 

POLIKLINISCH SPREEKUUR

ir. J.M.H. Vissers

Z.R.P. rapport no. 27 juli <sup>1978</sup>

**BIBLIOTHEEK** '-------\_ .. \_-----\_ .. \_--

T, H. EINDHOVEN

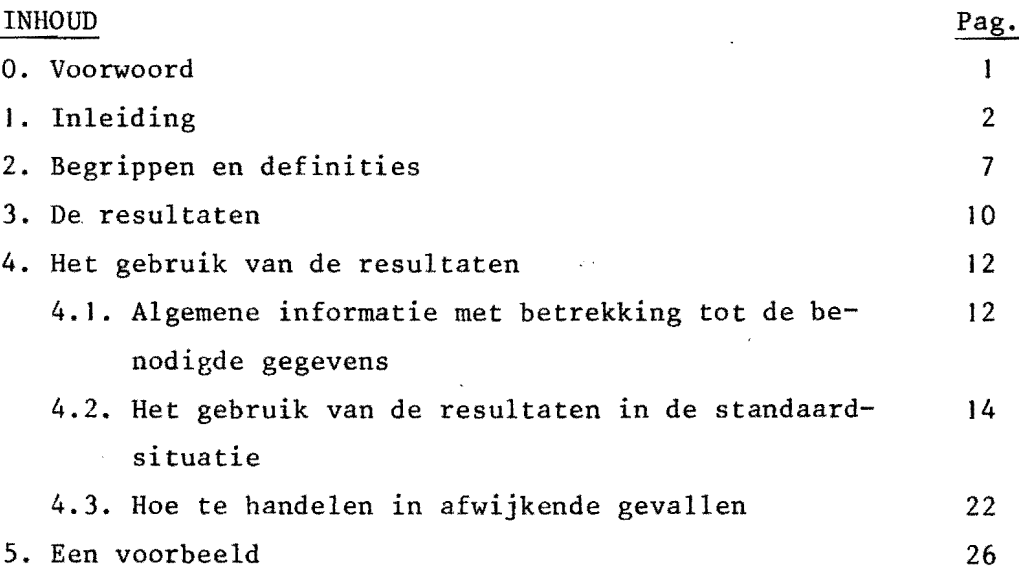

 $\overline{\phantom{a}}$ 

### Literatuur

Bijlagen: I. Overzicht gehanteerde begrippen en afkortingen  $\frac{1}{4}$  ,  $\frac{1}{2}$ 

- 2. Tabellen
- 3. Grafieken

#### O. Voorwoord

Dit rapport is bedoeld voor degenen die betrokken zijn bij de organisatie van het afspraakspreekuur, met name het hoofd poliklinieken en de organisatie-medewerker.

In het rapport wordt aangegeven hoe men in een gegeven spreekuursituatie kan bepalen welk systeem van afspreken het beste gehanteerd kan worden. Als zodanig vormt dit rapport een onderdeel van een ander rapport  $\begin{bmatrix} 1 \end{bmatrix}^{\mathbf{x}}$ , dat zich bezig houdt met de totale organisatie van het afspraakspreekuur. Om verslag-technische redenen zijn de rapporten apart gepubliceerd.

De bestudering van dit rapport vraagt van de lezer de nodige inspanning. Ook kan de behandeling van een aantal statistische begrippen problemen geven. In veel gevallen zal overleg met andere medewerkers uitkomst kunnen bieden.

Mochten er zich bij het bestuderen en toepassen van dit rapport nog verdere onduidelijkheden voordoen, dan kunt U zich voor een nadere toelichting hieromtrent wenden tot onderstaand adres.

Ziekenhuis Research Project Technische Hogeschool Eindhoven Postbus 513, Pav. U.17 5600 MB EINDHOVEN tel. 040-473702, b.g.g. 472872.

 $*$  [ ]: verwijst naar literatuurlijst

#### ). Inleiding

In het kader van een door de overheid gesubsidieerd project heeft er een simulatie-onderzoek naar het afspraaksysteem<sup>\*</sup> voor het poliklinisch spreekuur plaats gevonden  $\lceil 2 \rceil$ . Het doel van dit onderzoek was ondermeer het zichtbaar maken van de consequenties van de keuze van het afspraaksysteem, in termen van wachttijd voor de patient en leegloop voor de arts. In dit rapport zal ingegaan worden op de resultaten van dit onderzoek en op het, gebruik ervan voor de bepaling van het afspraaksysteem in een concrete situatie.

Simulatie is een methode waarbij de werkelijkheid wordt nagebootst. In dit geval wilden, we de werking, van het afspraaksysteem nabootsen. Daartoe is er een computer-programma geschreven, dat een model van de werkelijkheid bevat, d.w.z. in het model gebeurt in grote lijnen hetzelfde als in een werkelijk spreekuur, namelijk:

- er is een afspraaklijst;
- patienten komen aan,
- nemen plaats in de wachtkamer, en
- worden geholpen zodra ze aan de beurt zijn.

Het grote verschil is dat de computer dit in luttele seconden doet voor een spreekuur dat in werkelijkheid 2 uur of meer zou duren. Mits het model de werkelijkheid goed weergeeft - en dat kan men nagaan - kan men hierdoor snel te weten komen tot welke resultaten een bepaald afspraaksysteem zal leiden. De betrouwbaarheid van de resultaten kan daarbij gemakkelijk vergroot worden door niet uit te gaan van de resultaten van één spreekuur, maar van de resulta-751 ten van een aantal spreekuren.

 $^*$ Onder afspraaksysteem verstaan we het stramien volgens welk de afspraken worden gemaakt. Oit stramien ligt vast als we weten (zie  $ook [1]$ :

<sup>-</sup> hoeveel patienten aan het begin van het spreekuur worden afgesproken (het beginblok),

<sup>-</sup> hoeveel patienten tijdens het spreekuur tegelijk worden afgesproken (de blokgrootte),

<sup>-</sup> hoeveel minuten er liggen tussen 2 opeenvolgende afspraaktijdstippen (het afspraak-interval).

In nog geen minuut tijd rekent de computer uit wat het resultaat zou zijn, als men in een spreekuur bijvoorbeeld een jaar lang een bepaald afspraaksysteem zou aanhouden. En dat is natuurlijk ook de grote kracht van de computer.

Bovendien kunnen we varianten van afspraaksystemen beter in een experimentele modelsituatie testen dan in een werkelijk spreekuur. In de werkelijkheid spelen zeer veel factoren een rol, hetgeen een goede meting van de resultaten van de varianten vertroebelt. Denk maar aan:

- het weggeroepen worden van de arts tijdens het spreekuur,
- patiënten die in hetzelfde spreekuur nog een keer terugkomen om de uitslag van een intussen verricht onderzoek te bespreken,

- patienten die wegblijven of zonder afspraak komen.

Deze factoren beinvloeden natuurlijk weI degelijk het spreekuurverloop, maar bij de keuze van het meest geschikte afspraaksysteem kunnen we ze in eerste instantie buiten beschouwing laten. Een aantal richtlijnen, om met deze factoren in het spreekuur rekening te houden, worden besproken in het andere rapport (de organisatie van het afspraakspreekuur). Hier gaat het alleen om de bepaling van het meest geschikte afspraaksysteem. De factoren, die hierbij een  $relen, zijn<sup>*</sup>:$ 

- de gemiddelde consultduur van de arts (hoe lang duurt het consult) afgekort met GC.

Bij een langere gemiddelde consultduur kunnen we immers precieser afspreken dan bij een korte gemiddelde consultduur.

- de variatie-coëfficient van de consultduur (hoe sterk varieert de lengte van het consult relatief ten opzichte van de gemiddelde consultduur), afgekort met VC.

Hoe minder de consultduur variëert, des te precieser kunnen we afspreken.

- het aantal af te spreken patienten, aangeduid met N.

<sup>\*</sup>De hier gebruikte begrippen zijn uitgebreid behandeld in het andere rapport [1].

Bij een lang spreekuur speelt een goed afspraaksysteem een grotere rol dan bij een kort spreekuur; de wachttijd neemt immers toe naarmate het spreekuur langer duurt.

 $-$  het gemiddeld te vroeg of te laat aankomen van patiënten (GA) en de spreiding in de aankomsttijden ten opzichte van de afgesproken tijdstippen (SA).

Ais de patienten goed op tijd komen, is het mogelijk om precieser af te spreken dan wanneer de patienten zich zeer slecht aan het afgesprvken tijdstip houden.

- het gemiddeld te vroeg of te laat beginnen van het spreekuur, aangeduid met START.

Evenals de punctualiteit van de patient speelt natuurlijk ook de . punctualiteit van de arts een rol bij de bepaling van het meest geschikte afspraaksysteem. Als de arts regelmatig te laat begint, zou men de eerste afspraak ook evenredig later kunnen plannen.

De variaties in de consultduren en de aankomsttijdstippen van patienten kunnen het nodig maken dat de arts beveiligd wordt tegen leegloop. In een situatie waarin de consultduur sterk varieert en de patienten slecht op tijd komen, zou de arts anders vaak niet vooruit kunnen met het spreekuur.

Die beveiliging tegen leegloop kan gebeuren door (zie figuur 1): - de patienten in groepjes tegelijk af te spreken, of - extra patienten aan het begin af te spreken, of - later met het spreekuur te beginnen dan het geplande begin.

aantal afspraken

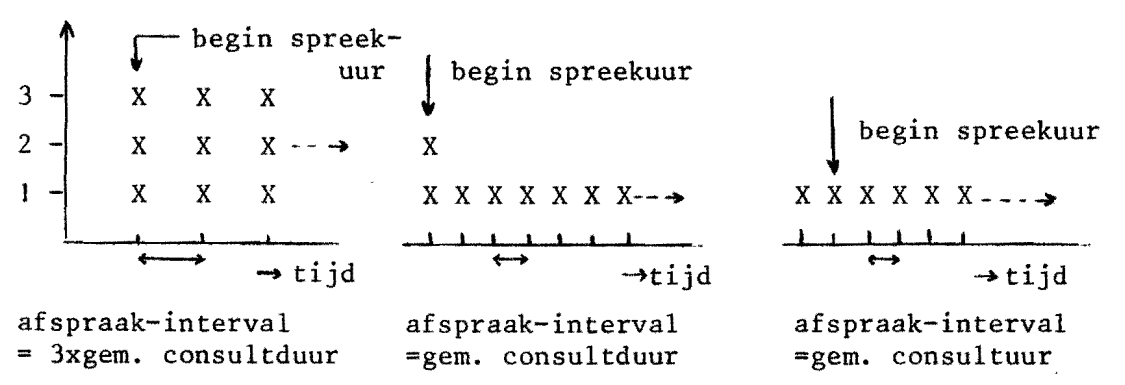

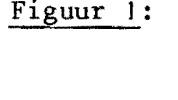

Figuur 1: Mogelijkheden om de patienten gemiddeld genomen één consultduur vroeger te laten komen dan het verwachte behandeltijdstip.

 $- 4 -$ 

Al deze verschillende afspraaksystemen beogen in feite hetzelfde, nameIijk de patienten gemiddeld genomen een aantal minuten eerder te laten komen\*, zodat er minder kans op leegloop is voor de arts. Het te vroeg Iaten komen is het kernpunt van het afspraaksysteem; ter onderscheid van het spontaan te vroeg komen van patienten (GA), duiden we het te vroeg laten komen aan met GA<sup>O</sup>. Daar beide factoren de kans op leegloop voor de arts verminderen, kunnen we ze bij elkaar optellen: het te vroeg (laten) komen van patienten, aangeduid met  $GA<sup>T</sup>$ . Het verband tussen dit te vroeg (laten) komen en de wachttijd, resp. leegloop is weergegeven in figuur 2. Komt de patient daarbij veel te vroeg, dan zal dat leiden tot zeer weinig leegloop voor de arts, maar ook tot een niet acceptabele wachttijd voor de patient.

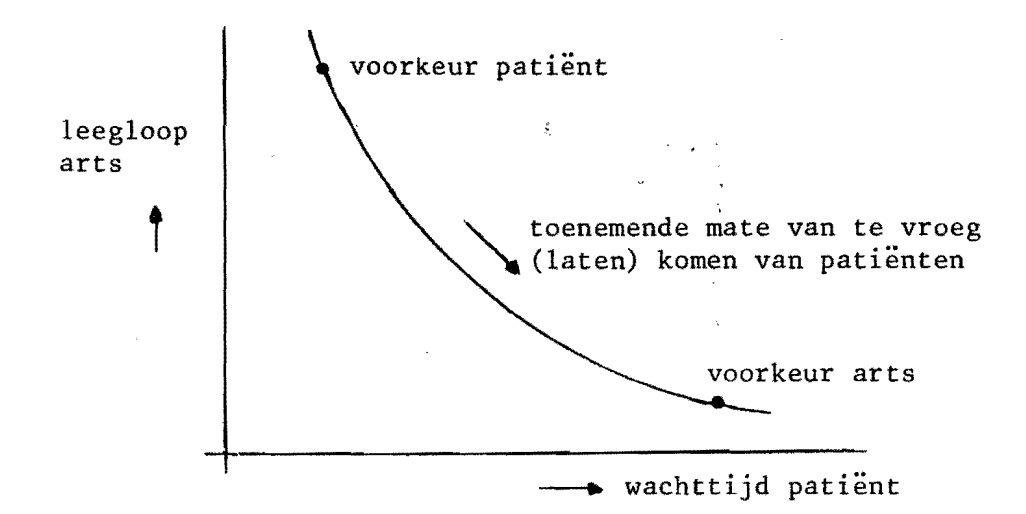

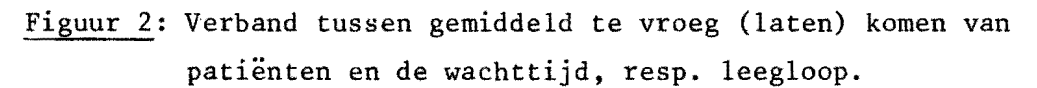

Omgekeerd geldt dat, als de patient niet (gemiddeid genomen) een aantal minuten eerder aanwezig is, de wachttijd weliswaar zeer gunstig is, maar de arts vaak niet verder zal kunnen met het spreekuur.

 $^{\texttt{*}}$ Bijvoorbeeld telkens 3 patiënten tegelijk afspreken, bij een gemiddeide consultduur van 5 min., betekent immers dat gemiddeld: - de le patient precies op tijd geholpen wordt, - de 2e patient 5 minuten moet wachten, - de 3e patient 10 minuten moet wachten. Het groepje van 3 tegelijk afgesproken patienten moet dus gemiddeld

5 minuten wachten, of is m.a.w. 5 minuten vroeger aanwezig dan het

verwachte behandeltijdstip.

Met behulp van de resultaten van dit simulatie-onderzoek is het mogelijk om na te gaan welke mate van te vroeg (laten) komen van patienten in voldoende mate de arts verzekert van werk en toch niet leidt tot onaanvaardbare wachttijden. Door het expliciet maken van de consequenties van de keuze van het afspraaksysteem, in termen van wachttijd voor de patient en leegloop voor de arts, kan voorkomen worden dat de arts onnodig veel beveiligd wordt tegen mogelijke Jeegloop. En dat betekent dat er geen onredelijke wachttijden voor patienten hoeven te ontstaan door een niet-goede keuze van het afspraaksysteem.

Na deze uitgebreide inleiding voIgt in hoofdstuk 2 een toelichting op een aantal begrippen die in het kader van dit rapport een rol spelen.ln hoofdstuk 3 wordt aangegeven voor welke spreekuur-situaties resultaten berekend zijn en in welke vorm deze resultaten beschikbaar zijn. Het gebruik van de resultaten komt aan de orde in hoofdstuk 4. Het rapport wordt afgesloten met een uitgebreid voorbeeld (hoofdstuk 5), waarin de in hoofdstuk 4 beschreven gebruiksaanwijzing geillustreerd is voor een concrete spreekuur-situatie.

#### 2. Begrippen .en definities

Bij de bespreking van de resultaten van dit onderzoek komen een groot aantal begrippen aan de orde. Daarom zuIIen hier de belangrijkste begrippen en de ervoor gebruikte definities worden toegelicht. Alle gebruikte begrippen en afkortingen zijn opgenomen in een overzicht (bijiage 1, ook los bijgevoegd) dat gebruikt kan worden bij de bestudering van de tabellen met resultaten.

#### Wachttijd

Ten aanzien van het begrip wachttijd hanteren auteurs verschillende definities al naar gelang men rekent vanaf de aankomst van de patient of vanaf het afgesproken tijdstip. De volgende algemene behandeling van het begrip wachttijd zal het een en ander verduideIijken (zie ook [3J).

Er zijn in het algemeen drie tijdstippen die een rol spelen bij de bepaling van de wachttijd:

- het tijdstip van aankomst:  $T_1$
- het tijdstip van de afspraak:  $T_2$

- het begintijdstip van het consult:  $T_2$ 

De volgorde van deze drie tijdstippen bepaalt de inhoud van de te onderscheiden wachttijd-componenten. Stel we gaan uit van een patient die vóór het afgesproken tijdstip al aanwezig is en na zijn afspraaktijdstip geholpen wordt, aangeduid met NAG (zie figuur 3).

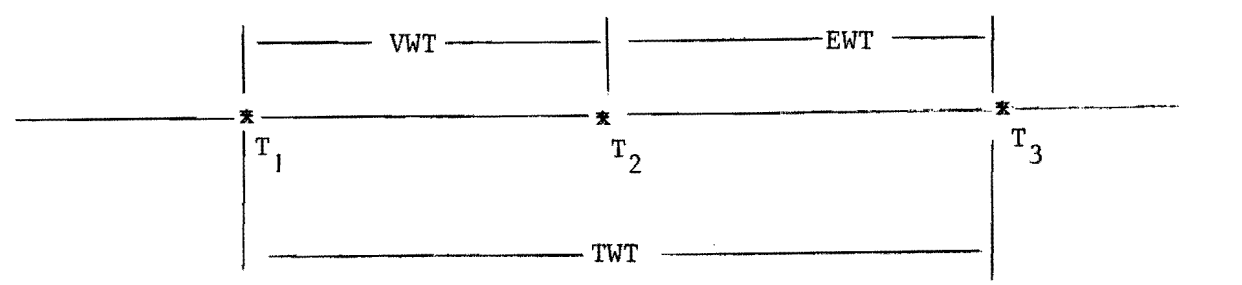

Figuur 3: Wachttijd-situatie voor een NAG-patient.

Bij deze patient kunnen we de volgende wachttijd-componenten onderscheiden:

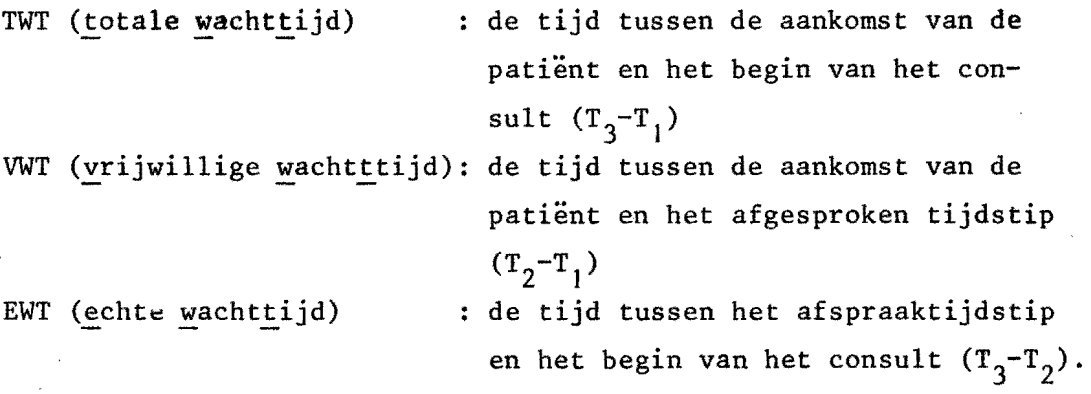

Naast de hierboven besproken groep patienten kunnen we nog twee categorieën patiënten onderscheiden met duidelijk andere wachttijdpatronen, namelijk:

- patienten die vroeger dan afgesproken door de arts geholpen worden, aangeduid met TVG (te vroeg geholpen) Bij deze patiënten is de vrijwillige wachttijd gelijk aan de totale wachttijd en er is geen sprake van echte wachttijd.
- patienten die te laat aankomen, aangeduid met TLA. Bij deze patienten is geen sprake van vrijwillige wachttijd en de echte wachttijd is hier gelijk aan de totale wachttijd.

#### Leegloop

Ook ten aanzien van dit begrip is enige toelichting vereist en weI met betrekking tot het einde van het spreekuur.

Het einde van het spreekuur is hier gedefinieerd als dat tijdstip, waarop:

- alle afgesproken patienten behandeld zijn, of
- het geplande einde van het spreekuur reeds bereikt is en er geen patient meer in de spreekkamer of wachtkamer zit.

Het leek realistisch om te veronderstellen dat de arts in zo'n geval weggaat, hoewel het best kan zijn dat nog niet alle patiënten gekomen zijn.

Het begrip totale leegloop (TL) wordt nu gedefinieerd als de som van tijden, tussen het begin en einde van het spreekuur, waarin de arts niet door kan gaan met het spreekuur, omdat er geen patienten zijn.

#### Consultduur

De lengte van een consult is de tijd die de arts "besteedt" aan één patient. Afhankelijk van de werkwijze van de arts kan het zijn dat een consult bestaat uit meerdere stukjes (wanneer de patient zich gaat ontkleden voor nader onderzoek bijvoorbeeld), of uit één stuk. Om de consulten in het model zo goed mogelijk met werkelijke consulten te doen overeenkomen, is er bovendien voor gezorgd dat er geen consu<sup>1</sup> ten van minder dan 1 min. en meer dan 30 min.<sup>\*</sup> voorkomen. Een bepaalde hoeveelheid tijd is er altijd nodig en van de andere kant zal de arts proberen om een consult, dat uit de hand dreigt te lopen, af te breken; eventueel kan het gesprek buiten het spreekuur om worden hervat.

Hoe de consultduur gemeten kan worden, wordt besproken in het andere rapport.

#### Aankomsten

De patienten komen niet precies op het afgesproken tijdstip aan, maar met een bepaalde afwijking ten opzichte van het afspraaktijdstip. Het statistische begrip "spreiding" geeft aan hoe sterk deze afwijkingen kunnen zijn. In het model is'er tevens voor gezorgd dat de patienten niet meer dan een uur te vroeg of te laat kunnen aankomen; een patient die veel te laat.komt; wordt vaak immers verzocht om een nieuwe afspraak te.maken.

 $x$ Bij een gemiddelde consultduur van 5 min. en een variatiecoëfficient van 0.50; bij andere waarden verandert dit getal.

3. De resultaten

Met behulp van het simulatiemodel zijn er wachttijd- en leegloopgegevens berekend voar spreekuursituaties met:

- $-$  één gemiddelde consultduur, nl. GC = 5 minuten. Het zal verderop blijken dat de wachttijd en leegloop voor een andere gemiddelde consultduur rechtstreeks uit de resultaten bij GC = 5 minuten afgeleid kunnen worden.
- verschillende groottes van de variatie-coefficient van de consultduur (VC = 0.25, 0.50, 0.75, 1.00, 1.25).
- verschillende groottes van de spreekuuromvang  $(N = 10, 20, 30, 40, 50, 60$  patienten).
- verschillende maten van te vroeg (laten) komen van patienten  $(GA^{\dagger} = 0, -2.5, -5.0, -7.5, -10.0, -12.5, -15.0$  minuten<sup>\*</sup> of uitgedrukt in consultduur-eenheden (ç.d.e., 1 c.d.e. bedraagt hier dus 5 minuten): 0, -0.5, -1.0, -1.5, -2.0, -2.5, -3.0 c.d.e.).
- één grootte van de spreiding van de aankomsten, nl. SA = 15 minuten. Voor een andere grootte van de spreiding is het mogelijk om, indien men dat wenst, te corrigeren.

De resultaten, die op deze wijze verkregen werden, zijn opgenomen in bijlage 2. In eerste instantie wordt er daar een overzicht gegeven van de gemiddelde (totale) wachttijd en de totale leegloop voor aIle bestudeerde spreekuursituaties( bijlage 2, pag. I). Vervolgens worden er per gesimuleerde variatie-coëfficient twee pagina's met meer gedetailleerde resultaten gegeven (bijlage 2, pag. 2-11). Voor een toelichting op de gebruikte afkortingen wordt verwezen naar hoofdstuk 2 en het bijgevoegde overzicht van begrippen. Tenslotte is de informatie van het eerste overzicht ook nog grafisch weergegeven (bijlage 3, pag. 1-6). In deze grafieken wordt voor een bepaald aantal afgesproken patienten het verband weergegeven tussen de gemiddelde(totale) wachttijd per patient en de totale leegloop per spreekuur bij verschillende maten van te vroeg (laten) komen van patienten en verschillende groottes van de variatie-coefficient.

<sup>\*</sup>In dit rapport worden de tijden decimaal genoteerd; -2.5 min. betekent dus  $2\frac{1}{2}$  minuut te vroeg komen ofwel 2 minuten en 30 seconden.

Al deze resultaten zijn gemiddeldes over 25 gesimuleerde spreekuren. Dat betekent dat deze resultaten a1 vrij nauwkeurig zijn. Toch kan men in de tabellen nog "oneffenheden" tegenkomen, die pas zouden verdwijnen als we van nog meer spreekuren zouden zijn uitgegaan. In de praktlik is het echter ook niet mogelijk om 100 of meer spreekuren te moeten afwachten of een bepaald afspraaksysteem de gewenste verandering bewerkstelligt.

Aangezien men bovendien de berekende simu1atieresultaten moet beschouwen als illustratiemateriaal voor de bepaling van het te hanteren afspraaksysteem, lijkt de nauwkeurigheid vaa de resultaten voor dit doel acceptabel. In het a1gemeen kunnen de gepresenteerde gegevens beschouwd worden als indicaties voor de wachttijd en leegloop in een situatie, waarin het spreekuur redelijk volgens schema verloopt. Meestal zal het zo zijn, dat er zich situaties voordoen (weggeroepen worden arts, lang te1efoongesprek. patienten zonder afspraak, etc.) waardoor het geplande schema uitloopt. Dat betekent in feite dat de werkelijke wachttijd waarschijnlijk langer zal zijn en de werkelijke leegloop minder dan de vermelde indicaties voor wachttijd en leegloop.

Omdat we de patiënten expliciet te vroeg (laten) komen, dient het afspraaksysteem in dit geval beoordeeld te worden op de bijbehorende totale wachttijd. Waar in dit rapport gesproken wordt over wachttijd zonder verdere toevoeging,wordt dan ook totale wachttijd bedoeld.

 $-11 -$ 

#### 4. Het gebruik van de resultaten

De gepresenteerde grafieken in bijlage 3 bevatten in wezen het benodigde materiaal met betrekking tot de bepaling van het afspraaksysteem. De informatie in de tabel1en is aanvullend hlerop. Nu zal 1n een aantal stappen ingegaan worden op het gebruik van de resultaten. Daarbij zal er een onderscheid gemaakt worden naar:

- algemene informatie met betrekking tot de benodigde gegevens,
- het gebruik van de resultaten bij een gemiddelde consultduur van 5 minuten en een spreiding in de aankomsten van patienten van <sup>15</sup>minuten (standaard-situatie), en
- hoe te handelen bij afwijkende gemiddelde consultduur en spreiding in de aankomsten.

In hoofdstuk 5 zal er dan een voorbeeld uitgewerkt worden hoe de simulatie-resultaten in een concrete spreekuur-situatie gebruikt kunnen worden.

#### 4. I. Algemene informatie met betrekking tot de benodigde gegevens

Als we voor een bepaald spreekuur het afspraaksysteem willen bepalen, dienen er een aantal gegevens bekend te zijn. Welke gegevens dat precies zijn, is hierna aangegeven bij stap 1. Hoe deze gegevens gemeten kunnen worden, wordt besproken in het andere rapport. Wat in ieder geval bekend dient te zijn, is de gemiddelde consultduur per arts. De andere gegevens zouden het liefst natuurlijk ook bekend moeten zijn, maar het is mogelijk om hiervoor voorlopig uit te gaan van op grond van onderzoek elders verkregen gegevens. Dit geldt beslist niet voor de gemiddelde consultduur aangezien elke arts een eigen werktempo heeft. De hierna opgenomen gegevens zijn afkomstig uit een algemeen ziekenhuis en kunnen ter indicatie dianen totdat er gegevens beschikbaar komen voor de eigen situatie.

- De variatie-coëfficient voor een aantal specialismen is opgenomen in tabel I; er is daarbij een onderscheid gemaakt naar nieuwe en herhaling patiënten.

- Indien niet bekend, kan er in eerste instantie van uitgegaan worden dat de arts stipt op tijd begint. In het onderzoek [4] bleek dat er echter gemiddeld genomen 8 minuten te laat met het spreekuur begonnen werd.
- Uit dit onderzoek bleek tevens dat de patienten gemidield genomen 6 minuten vroeger dan afgesproken zich melden op de spreekuurafdeling en dar de spreiding van «e aenkomsten ten opzichte van de afgesproken tijdstippen ongeveer 20 minuten bedroeg.
- Tabel 1: De variatie-coefficient van de co.sultduur per specialisme, onderscheiden naar nieuwe, herhaling en aIle patienten.

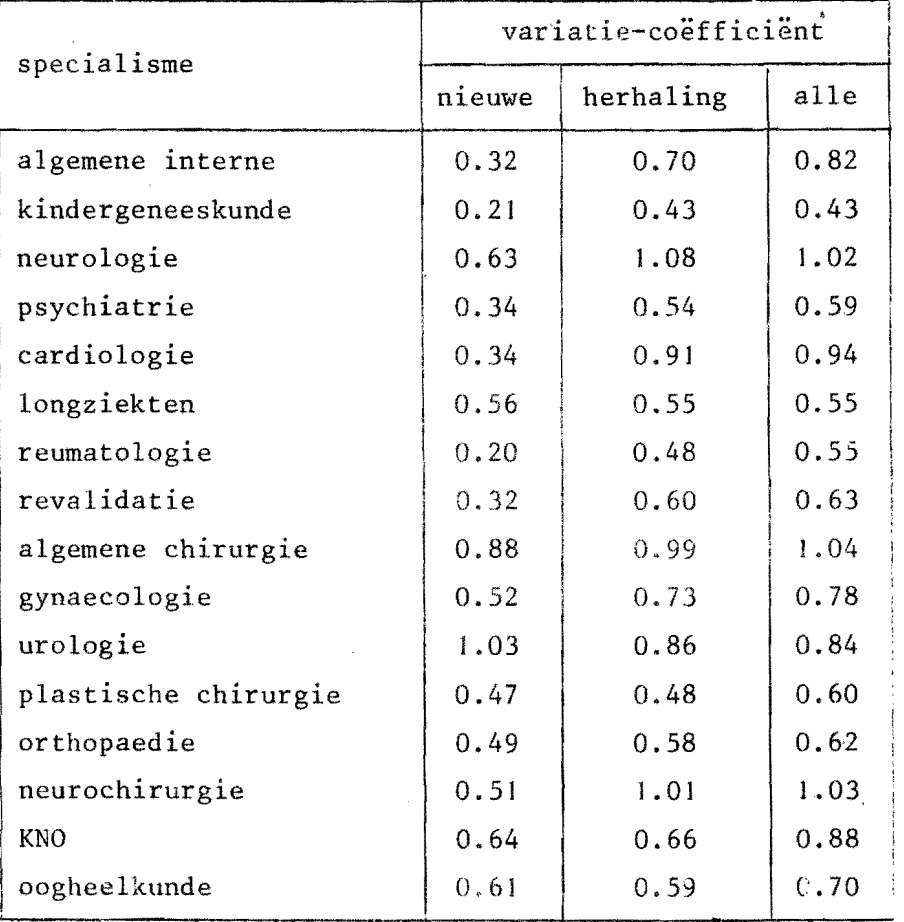

..

 $\int \oint \cdots$ 

#### Stap 1: karakterisering spreekuur-situatie

De benodigde gegevens van het spreekuur zijn:

- de gemiddelde consultduur (GC),
- de variatie-coëfficient van de consultduur (VC),

 $-$  het aantal af te spreken patienten  $(N)$ ,

- hoeveel minuten de patienten gemiddeld genomen uit zichzelf te vroeg komen (GA) en de spreiding hierin (SA),
- hoeveel minuten de arts gemiddeld genomen te vroeg of te  $l$ <sup>t</sup> it begint (START),

Het aanta1 minuten dat de arts resp. de patient te vroeg komen, wordt hierbij van een min-teken voorzien; dus GA=-2.5 betekent: de patiënten komen gemiddeld 2.5 minuten vroeger aan dan ze afgesproken zijn, en START=-S bctekent: de arts begint 5 minuten eerder met het spreekuur.

#### 4.2. Het gebruik van de resultaten in de standaard-situatie

De simulatie-resultatcn gelden str1kt genomen aIleen voor spreekuren met een gemiddelde consultduur van 5 minuten en een spreiding in de aankomsten van 15 minuten. Het is echter mogelijk om de resultaten voor andere spreekuur-situaties rechtstreeks uit de in de tabellen en grafieken opgenomen gegevens af te leiden; dit zal besproken worden bij 4.3. Hier gaan we er van uit dat we te maken hebben met een situatie waarin wel voldaan is aan GC=5 minuten en SA=15 minuten.

## Stap 3<sup>\*</sup>: welke tabellen, grafiek

Op grond van de \vaarden van de spreekuur-·omvang (N) en de variatie-coefficient van de consultduren (VC) kan men bepalen welke tabellen en grafiek het beste geraadpleegd kunnen worden. Daarbij kijken we naar de dichtsbijliggende waarde van N en VC, de resultaten voor de werkelijke waarde van N en VC kunnen later bij benadering geschat of berekend worden.

<sup>\*</sup>De stappen lijken elkaar hier op te valgen;stap 2 (en *oak* verder stap 7 en 8) is hier niet.genoemd, omdat deze stap niet van toepassing is voor de standaard-situatie, maar wel in de afwijkende situatie  $(4.3)$ .

Bij N=24 en VC=O.63 kijken we dus naar de tabellen voor VC=O.75 (bijlage 2, pag. 6 en 7) en naar de grafiek voor N=20 (bijlage 3, pag. 2); bij N=25 kunnen we naar believen de grafieken voor N=20 of voor N=30 raadplegen.

### Stap 4: het te vroeg komen van de patient, het te laat beginnen van de arts

Ir de van toepassing zijnde tabellen en grafiek zijn de verschillende maten van te vroeg (laten) komen van patienten weergegeven. Indien we de wachttijd en leegloop voor de dichtsbijliggende GA-waarde zoeken, moeten we eerst het te laat beginnen van de arts optellen bij het uit zichzelf te vroeg komen van patienten; beide factoren bewerkstelligen immers dat de patienten eerder komen dan het verwachte behandeltijdstip. Indien de patienten uit zichzelf 6 minuten gemiddeld te vroeg komen en de arts regelmatig 5 minuten te laat begint, wordt GA<sup>+</sup> dus -11 minuten. In de tabel en grafiek kijken we dan naar GA+=-lO.Wanneer de arts niet op tijd kan beginnen (visite, uitloop operatie, etc.). is het natuurlijk beter om ook de eerste afspraak later te plannen, zodat START=O; het is echter ook mogelijk om met het te laat komen van de arts rekening te houden bij de keuze van het afspraaksysteem.

#### Stap 5: het optimale punt van de curve

Alle bestasnde afspraaksystemen kunnen herleid worden in termen van te vroeg laten komen van de patienten; m.a.w. indien men kiest voor een bepaald punt op de curve, wordt hierdoor tevens het afspraaksysteem vastgelegd. Indien de wachttijd of leegloop van het GA-punt, verkregen volgens stap 4, niet acceptabel is, kan men op een van de onderstaande manieren in overleg het optimale punt zoeken (zie figuur 4).

(A) Voor het betreffende spreekuur dient hierbij bekend te zijn:

 $- 15 -$ 

- wat voor de arts een acceptabele hoeveelheid leegloop is: norm<sub>a</sub>, en
- wat voor de patient een acceptabele gemiddelde wachttijd  $is: norm_p.$

Als uitgangspunt voor het overleg kunnen we bijvoorbeeld de  $\texttt{acceptable1}$ e leegloop voor de arts nemen  $\texttt{(A}_{\texttt{a}})$ . Leidt dit tot een wachttijd  $(A_p)$  die voldoet aan de norm voor de patiënt, dan is hiermee het optimale punt bereikt  $(A_{\overline{0}})$ ; in het andere geval dient men door te gaan tot een voor beide partijen aanvaardbaar compromis is bereikt. Het is natuurlijk ook mogelijk om in het overleg uit te gaan van de aanvaardbare wachttijd in plaats van de acceptabele leegloop; dan verloopt het proces omgekeerd.

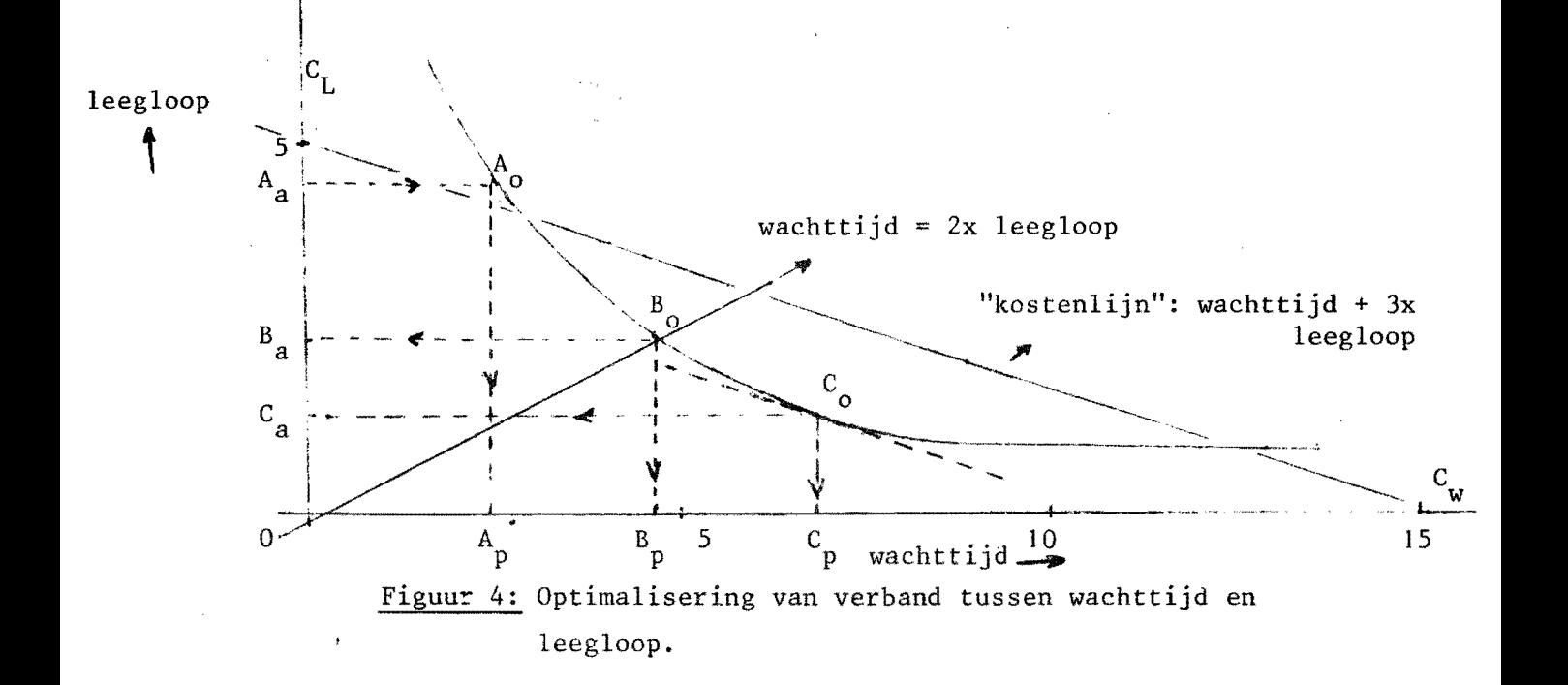

(B) Een andere mogelijkheid is dat men voor een bepaalde spreekuur-situatie een uitspraak doet over de verhouding tussen de wachttijd voor de patient en de leegloop voor de arts. Voorbeelden van dergelijke uitspraken zijn: wachttijd en leegloop verhouden zich als 1:1, 2:1, 3:1, etc.. In figuur 4 is bijvoorbeeld uitgegaan van een verhouding 2:1, d.w.z.  $0-B$  is tweemaal afstand  $0-B$ , of m.a.w. iedere patient wacht gemiddeld tweemaal de tijd dat de arts tijdens een heel spreekuur moet wachten op patienten.

(C) Tenslotte is er nog een derde manier, die hier ter volledigheid en ook om zijn objectieve karakter, gegeven wordt. Deze methode houdt in dat men een uitspraak doet over de "kosten" van leegloop voor de arts in vergelijking met de "kosten" van wachttijd voor de patient. Op deze wijze kan men een "kostenlijn" tekenen. waarbij elk punt op deze lijn gelijke "kosten" heeft. In figuur 4 is er bijvoorbeeld van uitgegaan dat men de leeg100p driemaal zo zwaar waardeert als de wachttijd, d.w.z. afstand O- $\texttt{C}_{_{\textbf{W}}}$ is driemaal afstand  $0-C_{L}$ . Door deze lijn evenwijdig te verschuiven kan men het punt op de curve  $(C_0)$  vinden waar de "kosten" minimaal zijn. De bijbehorende wachttijd  $(C_p)$ en leegloop (C<sub>a</sub>) volgen hier dan uit. Omdat het moeilijk is om uitspraken te verkrijgen over de "kosten" van wachttijd en leegloop, zal er aan deze methode verder geen aandacht meer worden besteed.

Wat hierbij als een acceptabele wachttijd en leegloop beschouwd moet worden of welke verhouding men moet kiezen tussen de wachttijd en de leegloop, dienen de betrokkenen zelf na te gaan voor de betreffende spreekuur-situatie.

Als hulpmiddel hierbij kunnen misschien eeu aantal onderzoekresultaten dienen, die ingaan op "normen" voor de echte wachttijd (zie tabel 2).

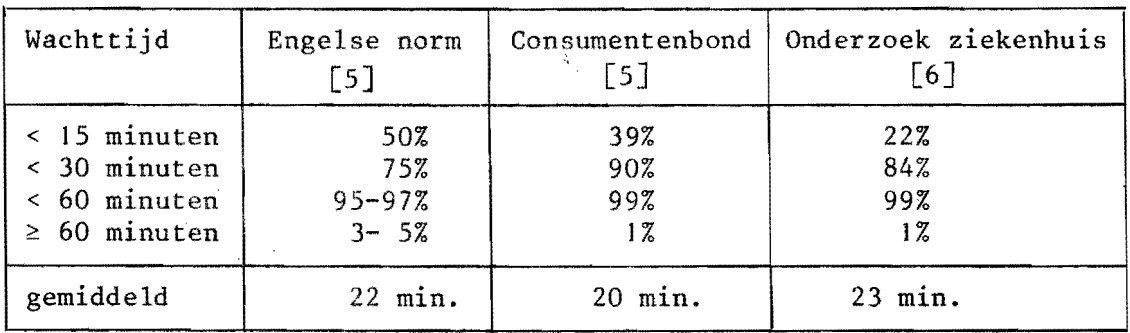

Tabel 2: Overzicht aanvaardbare wachttijd-verdelingen.

Toelichting: de Engelse norm houdt bijvoorbeeld **in:** 

- 50% van de patienten moet binnen ]5 minuten na het afgesproken tijdstip geholpen worden,
- 75% binnen 30 minuten,
- , 95 tot 97% binnen een uur. en
- bij 3 tot 5% van de patienten mag er een wachttijd van meer dan een uur voorkomen;
- . gemiddeld betekent dit een aanvaardbare wachttijd van 22 minuten per patient.

Daarnaast kan men ook de uitspraak van de Permanente Begeleidingscommissie Ziekenhuispoliklinieken (de wachttijd per patient mag gemiddeld 15 minuten en maximaal 30 minuten bedragen) als een norm hanteren [7J.

Met betrekking tot leegloop zijn er geen gegevens voorhanden waarop men normen zou kunnen baseren. Men zou echter kunnen denken in termen van een bepaald percentage van de spreekuurduur; bij een spreekuurduur van 200 minuten zou een percentage van 5% bijvoorbeeld een norm van 10 minuten leegloop per spreekuur opleveren. Daar elke arts een eigen werkwijze heeft en ook tussen specialismen grote verschillen bestaan, dient dit per situatie bekeken te worden. Leegloop hoeft niet noodzakelijkerwijs "verloren" tijd voor de arts te betekenen. Deze tijd kan opgevuld worden met een aantal administratieve werkzaamheden (bijwerken poliklinische status, etc..), die anders achteraf moeten gebeuren. Men moet bovendien hierbij bedenken cat de arts, door het accepteren van een zekere mate van leegloop, uit organisatorisch oogpunt service verleent aan de patient.

#### Stap 6: de wachttijd en leegloop in het optimale punt

We zijn in eerate instantie uitgegaan van de dichtsbijliggende waarde van N en CV, waarvoor resultaten berekend waren. De wachttijd en leegloop voor de werkelijke waarde van N en CV kunnen nu bepaald worden door te kijken naar de wachttijd en leegloop voor de berekende, gevallen van N en CV waartussen de werkelijk N en CV waarde liggen.

Het is mogelijk om het gewenste gegeven te berekenen (men noemt dit interpoleren), maar voor het doel waarvoor de gegevens hier gebruikt worden kan volstaan worden met een globale schatting.

#### $Step 9: de vertaling naar een afspraaksysteem$

De mate van te vroeg (laten) komen van patienten behorend bij het optimale punt op de curve, kan men op verschillende manieren of combinaties ervan realiseren:

- de patienten kunnen uit zichzelf al te vroeg komen (I)
- we kunnen een afspraaksysteem kiezen dat de patienten te vroeg laat komen (II),
- de arts kan later met het spreekuur beginnen dan het geplande begin (III). Hierbij'wordt het te laat beginnen van de arts gehanteerd als afspraaksysteem. Hoe dan ook, feit blijft dat de arts stipt op tijd -in dit geval een aantal minuten na het geplande begin- met het spreekuur moet beginnen.

Bij een gemiddelde consultduur van 5 minuten kan 15 minuten te vroeg (laten) komen bijvoorbeeld opgebouwd zijn uit:

- 5 minuten, die de patienten gemiddeld uit zichzelf te vroeg komen,
- 5 minuten te laat beginnen van de arts, en
- 5 minuten te vroeg laten komen door toepassing van een individueel afspraaksysteem waarin aan het begin een patient extra afgesproken is (zie figuur I).

Er zijn echter nog meer afspraaksystemen die de patienten 5 minuten vroeger laten komen dan het verwachte behandeltijdstip. Bij een gemiddelde consultduur van 5 minuten kunnen we hiertoe kiezen uit de volgende alternatieve afspraaksystemen:

- de patiënten in groepjes van 3 tegelijk afspreken: systeem (3,3), d.w.z. drie patienten aan het begin en ook tijdens het spreekuur (IIa).
- een individueel afspraaksysteem, maar aan het begin een patient extra afspreken: systeem (2,1), d.w.z. beginblok 2, blokgrootte tijdens spreekuur I (lIb).

 $-19 -$ 

- een gecompenseerd afspraaksysteem, aangeduidt met  $(3,1)^{-}$ , d.w.z. een individueel afspraaksysteem waarbij aan het begin 3 patienten tegelijk afgesproken zijn. De 2 extra afgesproken patienten aan het begin worden echter halverwege het spreekuur minder afgesproken (geeompenseerd). De eerste helft van het spreekuur komen de patienten dan <sup>10</sup> minuten vroeger (namelijk 2 patienten), de tweede helft komen de patiënten precies op het verwachte behandeltijdstip aan; gemiddeld over het spreekuur komen de patienten 5 minuten vroeger aan dan het verwaehte behandeltijdstip. (IIe)

In de onderstaande "vertaaltabel" zijn voor de onderscheiden maten van te vroeg laten komen een aantal mogelijke afspraaksystemen opgenomen die bij benadering tot hetzelfde resultaat leiden (tabel 3). Om deze tabel niet aIleen te laten gelden voor de situatie met een gemiddelde consultduur van 5 minuten, worden het gemiddeld te vroeg laten komen van patienten  $(GA^O)$  en het te laat beginnen van de arts (START) uitgedrukt in termen van consultduur-eenheden. Bovendien is er van uitgegaan dat er reeds rekening gehouden is met het spontaan te vroeg komen van patienten (I); hier wordt dus aIleen gekeken naar het extra te vroeg laten komen.

| $GA^O$<br>(c.d.e.)                                                   | <b>II</b><br>afspraaksystemen $(N_0, n)$                       |                                                                                         |                                                    | III<br><b>START</b>                         |
|----------------------------------------------------------------------|----------------------------------------------------------------|-----------------------------------------------------------------------------------------|----------------------------------------------------|---------------------------------------------|
|                                                                      | $(N_0=n)$<br>IIa                                               | $(N_0 > n)$<br>IIb                                                                      | $(N_0 > n)g$<br>IIc.                               | (c.d.e.)                                    |
| $\theta$<br>$-0.5$<br>$-1.0$<br>$-1.5$<br>$-2.0$<br>$-2.5$<br>$-3.0$ | (1,1)<br>(2.2)<br>(3,3)<br>(4, 4)<br>(5,5)<br>(6, 6)<br>(7, 7) | (1,1)<br>(2, 2)<br>(2,1)<br>(3,3)<br>(3,2)<br>(3,1)<br>(4,3)<br>(4,2)<br>(4,1)<br>(5,3) | (2,1)<br>(3,1)<br>(4,1)<br>(5,1)<br>(6,1)<br>(7,1) | 0<br>0.5<br>1.0<br>1.5<br>2.0<br>2.5<br>3.0 |

Tabel 3: "Vertaaltabel" voor bepaling van het afspraaksysteem

- $(N_0=n)$ : het beginblok  $(N_0)$  is gelijk aan de blokgrootte (n) tijdens het spreekuur (IIa).
- $-(N_0>n)$ : het beginblok is groter dan de blokgrootte tijdens het spreekuur (IIb).
- $-(N_{o}n)g$ : het beginblok is groter dan de normale blokgrootte maar de aan het begin extra afgesproken patienten worden halverwege het spreekuur minder afgesproken (IIc).
- START: de arts begint evenredig later met het spreekuur;.het te laat beginnen van de arts wordt hier dus gehanteerd als afspraaksysteem $(III)$ .

Als men de patienten bijvoorbeeld 2 consultduur-eenheden te vroeg wil laten komen (bij een gemiddelde consultduur van 5 minuten, betekent dat dus  $GA^Q = -10$  min.), kan men kiezen uit de afspraaksystemen (5,5), (3,1), (4,3) of  $(5,1)^T$ , of de arts kan twee consultduur-eenheden later met het spreekuur beginnen dan het geplande begin.

Indien men volgens de voorafgaande stappen tot een bevredigend afspraaksysteem gekomen is, dient men bij toepassing van dit systeem in een spreekuur met een aantal punten rekening te houden, zoals: - hoe komt men tot een afspraakschema, dat aan een systeem van af-

- spreken van bijvoorbeeld 2 patienten per 12 minuten beantwoordt, wat is het effect van afronden, etc...
- hoe kan men rekening houden met patienten die wegblijven of met patienten die zonder afspraak komen, etc...
- hoe wordt het functioneren van het voorgestelde afspraaksysteem bewaakt, hoe kan men bijsturen, etc...

Dit soort punten zullen hier niet nader besproken worden, maar een aantal richtlijnen ervoor kan men aantreffen in het andere rapport dat zich richt op de organisatie van het afspraakspreekuur in het algemeen.

#### 4.3. Hoe te handelen in afwijkende gevallen

In de meeste geval1en zullen we te maken hebben met een situatie waarin de gemiddelde consultduur niet gelijk is aan 5 minuten of de spreiding in de aankomsten niet gelijk is aan 15 minuten. Toch zal blijken dat we ook in dit geval grotendeels hetzelfde te werk kunnen gaan als in de standaard-situatie. Ret grote verschil is dat we nu te maken hebben met een andere schaalgrootte. De schaalgrootte van de situatie wordt bepaald door de gemiddelde consultduur; het blijkt dat de wachttijd in een situatie met 10 afspraken en een gemiddelde consultduur van 10 minuten tweemaal zo groot is als de wachttijd in een spreekuur met eveneens 10 afspraken maar een gemiddelde consultduur van 5 minuten. Door van deze relatie gebruik te maken, kunnen we in een afwijkende situatie als voIgt te werk gaan:

- eerst herleiden we het probleem naar de situatie bij een gemiddelde consultduur van 5 minuten (de standaard-situatie),
- daarna kiezen we het optimale afspraaksysteem, bepalen de bijbehorende wachttijd en leegloop en corrigeren eventueel voor een afwijkende spreiding in de aankomsten,

- tens lotte keren we weer terug naar de oorspronkelijke situatie. Dit zal hieronder nader uitgewerkt worden in een aantal stappen. Daarbij za1 weer aans1uiting gezocht worden bij de stappen ge1dend voor de standaard-situatie.

#### Stap 2: herleiden naar de standaard-situatie

Het herleiden van de bestudeerde spreekuur-situatie naar de standaard-situatie gebeurt door aIle gegevens (vastgelegd in stap 1) die beinvloed worden door de schaalgrootte aan te passen. Dit aanpassen gebeurt door deze gegevens te vermenigvuldigen met een omrekenfactor (OMRF) die bepaald wordt door de verhouding tussen de gemiddelde consultduur in de standaardsituatie (5 min.) en de gemiddelde consultduur in de bestudeerde situatie (GC), dus OMRF=5:GC. Als GC groter is dan 5 minuten is er sprake van schaal-verkleining, anders dan schaal-vergroting.

- de gemiddelde consultduur (GC) ,
- het gemiddeld te vroeg (laten) komen van patienten  $(GA<sup>T</sup>)$  en de spreiding erin (SA),
- het gemiddeld niet op tijd beginnen van de arts (START), en ook
- de eventuele normen voor de gemiddelde wachttijd (norm) en de leegloop (norm<sub>a</sub>).

Hieronder is een voorbeeld van een dergelijke herleiding gegeven (zie tabel 4).

Tabel 4: Voorbeeld herleiding spreekuursituatie naar standaardsituatie bij een schaal-verkleining met omrekenfactor  $\frac{1}{2}$ .

| gegeven               | spreekuur-situatie | omrekenfactor | standaard-situatie |
|-----------------------|--------------------|---------------|--------------------|
| <b>GC</b>             | $10$ min.          | (5:10)        | 5 min.             |
| <b>VC</b>             | 0.58               |               | 0.58               |
| N                     | 20                 |               | 20                 |
| $\operatorname{GA}^+$ | $-12$ min.         | (5:10)        | 6 min.             |
| $SA -$                | 20 min.            | (5:10)        | 10 min.            |
| <b>START</b>          | $6$ min.           | (5:10)        | 3 min.             |
| norm<br>р             | 15 min.            | (5:10)        | 7.5 min.           |
| $norm_{a}$            | $10$ min.          | (5:10)        | 5 min.             |

Daarna kan men weer gewoon een aantal stappen van de standaard-situatie toepassen, namelijk:

Stap 3: welke tabellen, grafiek (pag. 14).

Stap 4: het te vroeg komen van de patient, het te laat beginnen van de arts (pag. 15).

Stap 5: het optimale punt op de curve (pag. IS).

Stap 6: de wachttijd en leegloop in het optimale punt (pag. 18).

Vervolgens moeten we, indien nodig, corrigeren voor verschil in spreiding van de aankomsten. De resultaten van de standaard-situatie gelden 1mmers bij een spreiding in de aankomsten van 15 minuten. Tenslotte moeten we weer terugkeren naar de oorspronkelijke spreekuursituatie.

Stap 7: correctie vanwege een afwijkende spreiding in de aankomsten De spreiding in de aankomsten kan, na vermenigvuldiging met de omrekenfactor, afwijken van 15 minuten. Indien deze afwijking 5 minuten of meer bedraagt, is het zinvol om voor dit verschil te corrigeren. Dat kan door gebruik te maken van de globale correctie-factoren voor de wachttijd en leegloop, zoals opgenomen in tabel 5.

> Tabel 5: Correctie-factoren voor wachttijd en leegloop in verband met een afwijkende spreiding in de aankomsten van patienten.

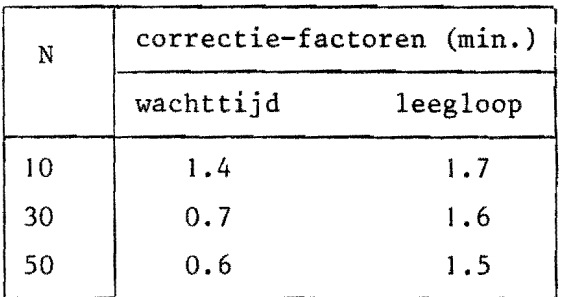

Toelichting: Deze correctie-factoren worden gegeven als functie van het aantal afgesproken patienten en per 5 minuten verschil van de werkelijke spreiding (SA), na vermenigvuldiging met de omrekenfactor, ten opzichte van de gesimuleerde spreiding (15 minuten).

Bij 20 afgesproken patiënten, een spreiding van 20 minuten en een omrekenfactor gelijk aan (5:10), betekent dit een correctie van ongeveer I minuut voor de wachttijd en 1.65 minuten voor de leegloop. Bij een wachttijd en leegloop in het optimale punt van respectievelijk 10 en 5 minuten, wordt dit na correctie een wachttijd van 9 minuten en een leegloop van 3.35 minuten; de spreiding na schaling (SAxOMRF =  $20x0.5 = 10$  minuten) is kleiner dan 15 minuten, dus moeten we de correcties aftrekken van de wachttijd en leegloop. Bij een omrekenfactor groter dan 1 zouden we de correcties erbij op moeten tellen.

#### Stap 8: terug naar de oorspronkelijke spreekuur-situatie

De terugkeer naar de oorspronkelijke situatie verloopt omgekeerd aan stap 2. Daar werd vermenigvuldigd met de omrekenfactor, hier worden dezelfde gegevens gedeeld door de omrekenfactor. Als voorbeeld kan verwezen worden naar het gehanteerde voorbeeld in stap 2; alleen moet er nu in de omgekeerde volgorde gelezen worden en dienen de wachttijd en leegloop voor het gekozen punt op de curve toegevoegd worden.

Tenslotte moet het aantal minuten dat men de patienten te vroeg wil laten komen, omgezet worden in een afspraaksysteem door middel van de laatste stap voor de standaard-situatie, namelijk: Stap 9: de vertaling naar een afspraaksysteem (pag. 19). Deze stap van de standaard-situatie is ook hier van toepassing omdat we de gewenste mate van te vroeg laten komen uitdrukken in termen van· consultduur-eenheden.

#### 5. Een voorbeeld

In het voorafgaande hoofdstuk is uitgebreid beschreven hoe de simu~ Iatie-resuitaten in een bepaalde spreekuur-situatie gebruikt kunnen worden. Ret kan zijn dat deze gebruiksaanwijzing de indruk heeft gewekt dat het toch nog niet zo gemakkeIijk is om de wachttijd en de Ieegloop voor een bepaald spreekuur te bepalen en dat er bovendien veel rekenwerk bij komt kijken. We zullen hier aan de hand van een uitgewerkt voorbeeid aantonen dat dit toch weI meevalt. Daartoe zullen we voor een concrete spreekuur-situatie de gebruiksaanwijzing van hoofdstuk 4 op twee manieren hanteren:

- eerst zuIIen we nauwkeurig te werk gaan en voor aIle afwijkingen corrigeren,
- daarna zuIIen we hetzeIfde voorbeeld veel giobaler uitwerken; in veel gevallen is het niet nodig om te corrigeren en kunnen we volstaan met een globale schatting.

### Stap 1: karakterisering spreekuur-situatie

Stel we willen het afspraaksysteem bepalen voor een spreekuur met de volgende kenmerken:

- de gemiddelde consultduur (GC) bedraagt 6.25 minuten,
- de variatie-coëfficiënt van de consultduur (VC) bedraagt 0.58,
- het aantal af te spreken patienten (N) is 28,
- de patiënten komen gemiddeld 6 minuten vroeger dan afgesproken aan (GA) en met een spreiding van 25 minuten (SA), - de arts begint gemiddeld op tijd met het spreekuur (START).

In verband met de keuze van het afspraaksysteem hanteren we, bij wijze van voorbeeld, de volgende criteria:

- een acceptabele gemiddelde wachttijd voor de patient (norm ) bedraagt 15 minuten, en
- een acceptabele leegloop voor de arts (norm<sub>a</sub>) bedraagt 10 minuten per spreekuur.

We hebben hier te maken met een gemiddelde consultduur die afwijkt van de gemiddelde consultduur in de standaardsituatie, we volgen dus de stappen zoals beschreven onder 4.3. (pag. 22 e.v.).

#### Stap 2: herleiden naar de standaard-situatie

GC is groter dan 5 minuten, we moeten dus eerst de schaal kleiner maken door vermenigvuldiging met de omrekenfactor:  $OMRF = 5:6.25 = 0.8$ . Hierdoor krijgen de gegevens, vermeldt bij stap I, de volgende waarde: GC=5 min., VC=0.58, N=28, GA=-4.8 min., SA=20 min., START= 0 min.,  $norm_{p} = 12$  min.,  $norm_{a} = 8$  min.

#### Stap 3: welke tabellen, grafiek

De dichtsbijliggende waarde van de spreekuuromvang (N) en de variatie-coëfficiënt (VC) waarvoor resultaten berekend zijn, zijn N=30 en VC=0.50. Van toepassing zijn dus de tabellen in bijlage 2, pag. 4 en 5 en de grafiek in bijlage 3, pag. 3.

## Stap 4: het te vroeg komen van de patiënt, te laat beginnen van de arts

De arts begint hier precies op tijd, dus  $GA<sup>+</sup>$  wordt ook -4.8 minuten. We kijken in de tabellen en grafiek dus naar de resultaten horend bij  $GA^{+}$ =-5.0 minuten.

### Stap 5: het optimale punt op de curve

De wachttijd en leegloop bij N=30, VC=0.50 en GA<sup>+</sup>=-5.0 (zie overzicht bijlage 2, pag. 1) bedragen beide 10.6 minuten. Deze hoeveelheid leegloop voor de arts beantwoordt niet aan de criterium-waarde van stap 2, namelijk 8 minuten. Wanneer we kijken naar de grafiek (bijlage 3, pag. 3) zien we dat het nodig is om een punt lager op de curve te kiezen, namelijk  $GA<sup>T</sup> = -10.0$  minuten.De bij dit punt horende wachttijd van 12.7 minuten en leegloop van 7.4 minuten beantwoorden bij benadering aan de gestelde normen, namelijk 12 minuten voor de wachttijd en 8 minuten voor de leegloop.

#### Stap 6: de wachttijd en leegloop in het optimale punt

Deze gegevens gelden voor N=30 en VC=0.50. Voor de werkelijke waarde van de spreekuuromvang (28) en de variatie-coëfficiënt (0.58), kijken we naar de resultaten voor omliggende waarden van N=28 en VC=0.58 (zie overzicht bijlage 2, pag. I). Daaruit schatten we dat voor N=28 en VC=0.58 de wachttijd ongeveer 13 minuten bedraagt en de leegloop 8 minuten.

#### Stap 7: correctie vanwege een afwijkende spreiding in de aankomsten

De spreiding in de aankomsten, na vermenigvuldiging met de omrekenfactor, bedraagt 20 minuten. Voor de 5 minuten verschil ten opzichte van de spreiding in de standaard-situatie.kunnen we. corrigeren door toepassing van de factoren genoemd in tabel 5. Bij een spreekuur-omvang van 28 patienten betekent dat een correctie voor de wachttijd van ongeveer 0.8 minuten en voor de leegloop een correctie van ongeveer 1.6 minuten. De wachttijd wordt hierdoor 13.8 minuten en de leegloop 9.6 minuten.

#### Stap 8: terug naar de oorspronkelijke spreekuur-situatie

De terugkeer naar de oorspronkelijke situatie wordt bereikt door te delen door de omrekenfactor. Daardoor krijgen de gegevens voor het spreekuur de volgende waarde: GC=6.25 min., VC=0.58, N=28, GA<sup>+</sup>=-12.5 min., SA=25 min., START=0 min., wachttijd=17.25 min., leegloop=12 min. $^{\pi}$ 

#### Stap 9: de vertaling naar een afspraaksysteem

Het voorstel is dus om, gegeven de spreekuur-situatie en de gehanteerde normen voor wachttijd en leegloop, de patienten 12.5 minuten vroeger te (laten) komen dan het verwachte be-

<sup>\*</sup>De correcties voor het verschil in spreiding (stap 7) zijn er de oorzaak van dat de resulterende wachttijd en leegloop de normen enigszins overschrijden.

handeltijdstip. We moeten hierbij echter rekening houden met het feit dat de patienten uit zichzelf reeds gemiddeld 6 minuten eerder komen. Er rest dus nog 6.5 minuten te vroeg laten komen die gerealiseerd moeten worden door middel van een afspraaksysteem, of uitgedrukt in consultduur-eenheden (I c.d.e. bedraagt in dit geval 6.25 minuten) iets meer dan 1 c.d.e. In tabel 3 zien we dat we dat  $GA^0 = -1.0$  c.d.e. bereikt kan worden door toepassing van een van de volgende afspraaksystemen:

- systeem (3,3): de patienten worden in groepjes van drie tegelijk afgesproken
- systeem (2,1): de patienten worden individueel afgesproken maar aan het begin wordt een patient extra afgesproken
- $-$  systeem  $(3,1)$ : eveneens een individueel systeem, maar aan het begin twee patienten extra die halverwege het spreekuur minder afgesproken worden
- START=1 c.d.e.: de arts begint precies 1 consultduur later met het spreekuur.

In het voorgaande uitgebreide voorbeeld is aIleen gesproken over gemiddelde (totale) wachttijd per patient en totale leegloop per spreekuur. In het algemeen zal het ook voldoende zijn om de keuze van het afspraaksysteem te baseren op deze twee gegevens. In de tabellen zijn echter allerlei andere gegevens te vinden die van belang kunnen zijn bij de beoordeling van de spreekuur-situatie. Ter illustratie van de mogelijkheden, zullen in het kort de gegevens besproken worden voor het optimale punt in het voorbeeld. Voor het bestudeerde spreekuur werd in stap 5 als optimaal punt gekozen voor  $GA<sup>+</sup>=-10.0$  minuten. In de tabellen (bijlage 2, pag. 4 en 5) treffen we voor N=30, VC=O.50 en  $GA<sup>+</sup>=-10.0$  de volgende gegevens aan:

- De totale wachttijd (TWT) bedraagt 12.7 minuten; hiervan wordt gemiddeld 9.1 minuten doorgebracht v66r het afgesproken tijdstip (VWT) en dus  $3.6$  minuten erna (EWT).
- Voor de patienten, die het spreekuur bezoeken, geldt dat 8% niet hoeft te wachten  $(P(w=0))$ , 65% minder dan 15 minuten moet wachten

 $(P(w<15))$  en 10% meer dan 30 minuten moet wachten  $(P(w<30))$ .

- De totale leegloop voor de arts (T.L.) bedraagt gemiddeld 7.4 minuten. Gemiddeld komt het 2.2 maal voor (K.L.) dat de arts niet verder kan met het spreekuur omdat er geen patienten zijn.
- De uitloop van het spreekuur bedraagt gemiddeld 8.5 minuten. De arts moet aan het einde van het spreekuur gemiddeld 1 minuut wachten (A.L.), omdat het spreekuur nog niet voorbij is en er nog een patient kan komen volgens de afspraaklijst.
- Bij 32% van de spreekuren is er helemaal geen leegloop voor de arts (P(v=O», in 76% van de gevallen blijft de leegloop beperkt tot maximaal IS minuten per spreekuur (P(v<IS», geen enkele keer komt er meer dan 30 minuten leegloop voor  $(P(v<30))$ .
- $-$  Het aantal wachtende patienten (G.L.W.) bedraagt gemiddeld 2.1. Gedurende 19% van de tijd is de wachtkamer leeg  $(P(L=0))$ , gedurende 62% van de tijd zijn er maximaal 2 wachtende patiënten (P(L<3)) en gedurende 7% van de tijd zijn er vijf patienten of meer in de wachtkamer  $(P(L<5))$ .
- Hoewel er 30 afspraken worden gemaakt, worden er gemiddeld 29.7 patienten geholpen (TOTPAT), omdat sommige patienten na afloop van het spreekuur komen; als de arts dan weg is, zal de patient een andere keer terug moeten komen. Gemiddeld wordt ongeveer 38% van de patienten geholpen vóór het afgesproken tijdstip (% TVG) en ongeveer 24% van de patienten komt te laat (% TLA).

Tenslotte zullen we laten zien welke handelingen er minimaal verricht moeten worden om in de gegeven spreekuur-situatie het afspraaksysteem te bepalen en de bijbehorende wachttijd en leegloop. Hierbij zullen we niet corrigeren voor de afwijking in de spreiding van de aankomsten van patienten. In de meeste gevallen is deze correctie ook niet nodig. De minimale handelingen kunnen samengevat worden in een rekenschema, dat hieronder is weergegeven (tabel 6).

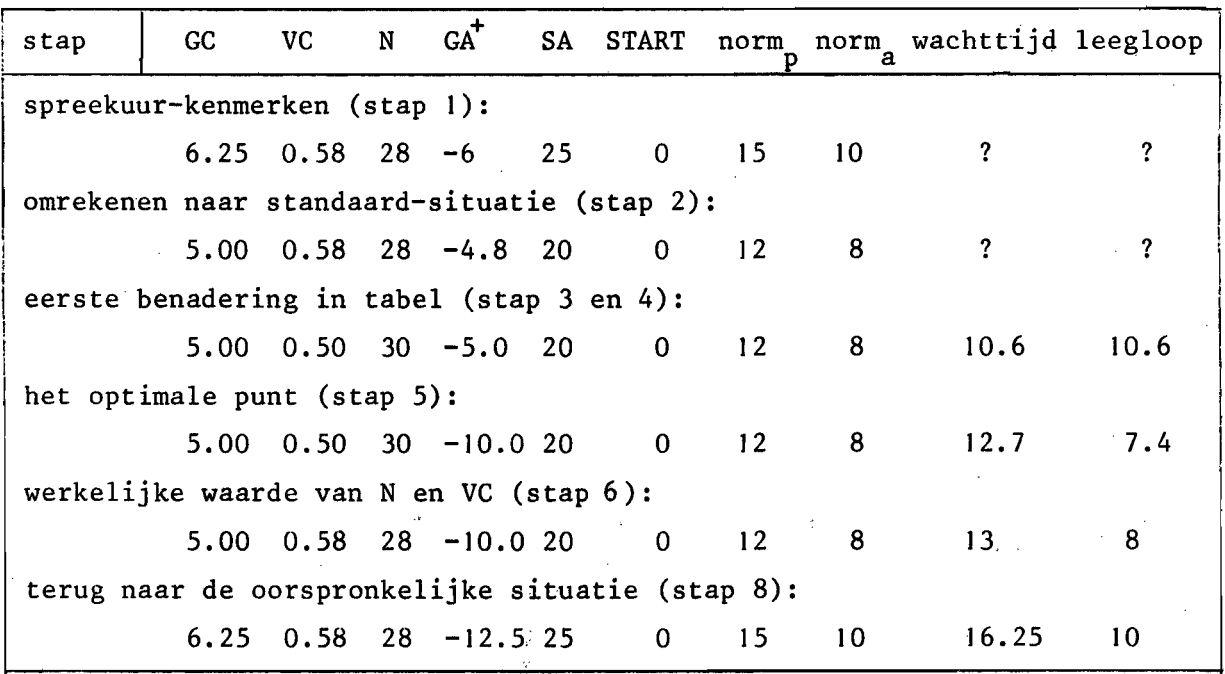

Tabel 6: Rekenschema voor bepaling wachttijd en leegloop

In dit rekenschema zien we duidelijk geillustreerd hoe we het betreffende spreekuur eerst transformeren naar de situatie waarvoor resultaten bekend zijn, daarna het optimale punt zoeken in de standaardsituatie, en tenslotte weer terugkeren naar de betreffende spreekuursituatie. Toepassing van een dergelijk schema kan in het algemeen de berekening vereenvoudigen.

#### Literatuur

I. Vissers J.M.H.

De organisatie van het afspraakspreekuur. Z.R.P. rapport no. 28.

Technische Hogeschool Eindhoven,juli 1978.

2. Vissers J.M.H.

Simulatie van het afspraaksysteem voor het poliklinische spreekuur. Rapport Bdk/OR/77/14.

Technische Hogeschool Eindhoven, september 1977.

3. Werkgroep Ontwikkeling Polikliniek van de Interacademiale Werkgroep Ziekenhuiswetenschappen.

Een meet instrument voor het poliklinisch gebeuren.

Instituut voor Ziekenhuiswetenschappen Utrecht, voorjaar 1978.

4. Vissers J.M.R.

Wachttijden in de polikliniek

Het Ziekenhuis, 1977, no. 18, p. 500-502

I 978, no. 3, p. 72.

5. Consumentenbond.

Poliklinieken.

De Consumentengids, 1974, no. 9.

6. Vissers J.M.H.

Een onderzoek en en rondom de polikliniek.

Afstudeerverslag, Technische Hogeschool Eindhoven, 1975.

7. Nationale Ziekenhuisraad, Vereniging van Nederlandse Ziekenfondsen, Landelijke Specialisten Vereniging. Rapport Normencommissie Ziekenhuispoliklinieken. Utrecht, october 1977.

#### B IJ LAG E N

#### INHOUD:

Bijlage I: Overzicht gehanteerde begrippen en afkortingen (ook los bijgevoegd:

Bijlage 2: Tabellen

(wachttijd en leegloqp- gegevens als functie van:

- de variatie-coëfficiënt van de consultduur (VC),

 $+$  - het gemiddeld te vroeg (laten) komen van patienten (GA<sup>+</sup>),

- de spreekuuromvang (N),

bij een gemiddelde consultduur van 5 minuten en een spreiding in de aankomsten van patienten van 15 minuten)

#### Bijlage 3: Grafieken

(grafische weergave van het verband tussen wachttijd en leegloop (bijlage 2, pag. I) voor verschillende groottes van de spreekuuromvang)

#### Overzicht gehanteerde begrippen en afkortingen

 $G$  $C$ gemiddelde consultduur VC variatie-coefficient consultduur GA gemiddeld te vroeg (negatief) of te laat (positief) komen van patienten (spontaan)  $G A^O$ gemiddeld te vroeg laten komen van patienten (afspraaksysteem)  $GA+$ gemiddeld te vroeg (laten) komen van patienten (totaal: som van GA en GAO) SA spreiding van het aankomsttijdstip N het aantal afgesproken patienten  $N_{\Omega}$ beginblok (het aantal aan het begin tegelijk a£gesproken patienten) blokgrootte (het aantal tijdens het spreekuur tegelijk afgesproken n patienten)  $(N_0, n)$ afspraaksysteem met beginblok  $N_{O}$  en blokgrootte n START gemiddeld te vroeg (positief) of te laat (negatief) beginnen van de arts TWT,w gemiddelde totale wachttijd (na tijdstip van aankomst) gemiddelde vrijwillige wachttijd (tot afspraaktijdstip) VWT EWT gemiddelde echte wachttijd (na afgesproken tijdstip) percentage patienten dat niet behoeft te wachten (totale wachttijd)  $P(w=0)$  $P(w<15)$ percentage patienten dat minder dan 15 min. moet wachten (..idem..)  $P(w<30)$ percentage patienten dat minder dan 30 min. moet wachten (..idem..) T.L.,v totale leegloop arts per spreekuur K.L. aantal keren leegloop per spreekuur U.L. uitloop van het spreekuur (t.o.v. het geplande einde) afloop van het spreekuur (wachttijd arts aan einde spreekuur omdat A.L. er nog een patient kan komen en het spreekuur nog niet voorbij is)  $P(v=0)$ percentage spreekuren zonder leegloop  $P(v<15)$ percentage spreekuren met leegloop minder dan 15 min.  $P(v<30)$ percentage spreekuren met leegloop minder dan 30 min. G.L.W. gemiddelde lengte van de wachtrij in de wachtkamer  $P(L=0)$ percentage van de tijd, dat de wachtkamer leeg is  $P(L<3)$ percentage van de tijd, dat er minder dan 3 mensen wachten  $P(L<5)$ percentage van de tijd, dat er minder dan 5 mensen wachten TOTPAT het aantal behandelde patienten % NAG het percentage patienten, geholpen na het afgesproken tijdstip % TVG het percentage patienten, dat te vroeg geholpen wordt % TLA het percentage patienten, dat te laat aankomt

 $\hat{\mathcal{L}}$ 

 $\mathcal{L}_{\mathbf{z}}$ 

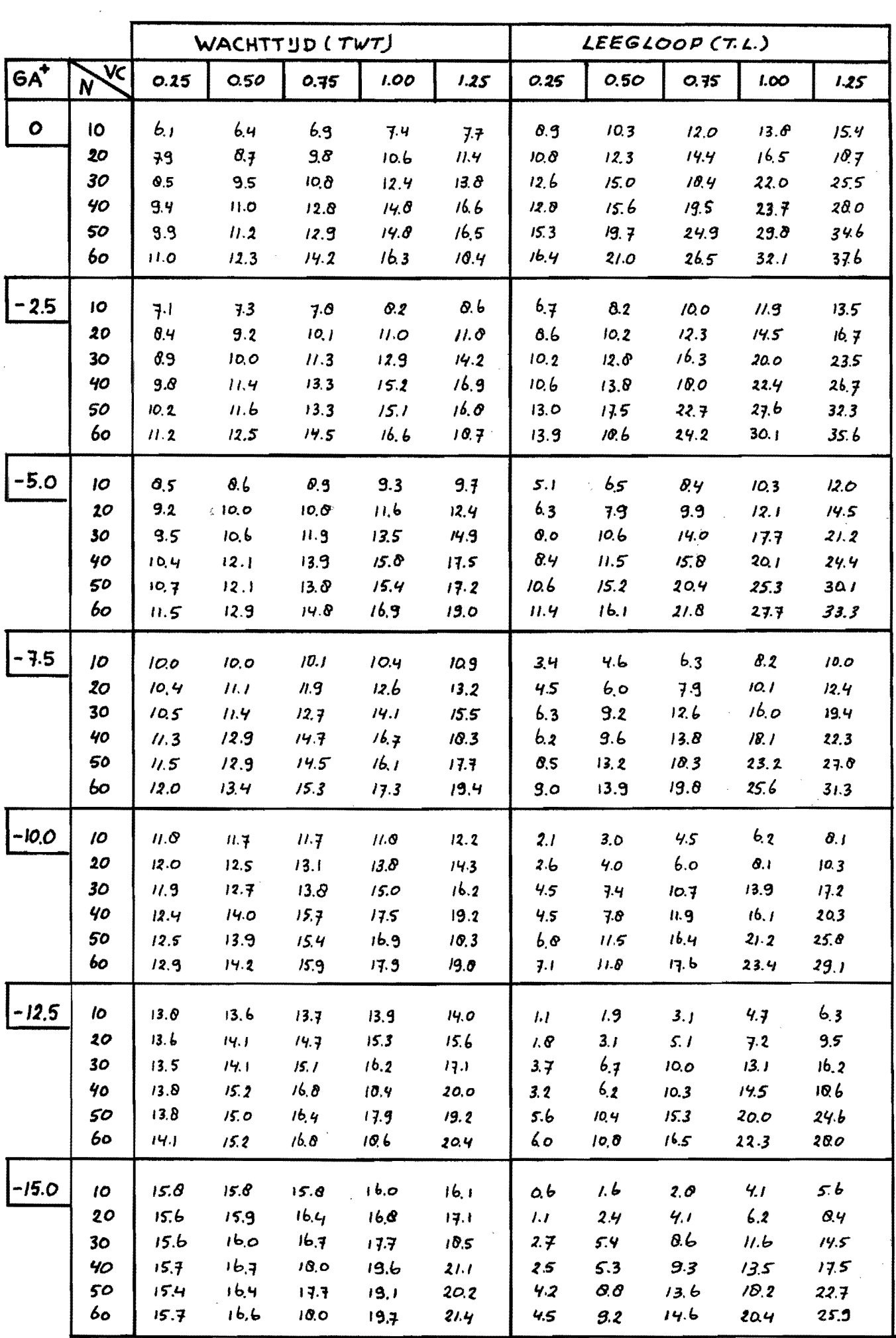

 $\mathbb{Z}_2$ 

 $\frac{1}{2}$ 

 $\frac{1}{2}$  ,  $\frac{1}{2}$ 

Variatie-coëfficiënt =  $0.25$ 

 $\label{eq:1} \frac{1}{\left(1-\frac{1}{2}\right)}\left(\frac{1}{\left(1-\frac{1}{2}\right)}\right)^{\frac{1}{2}}\left(\frac{1}{\left(1-\frac{1}{2}\right)}\right)^{\frac{1}{2}}$ 

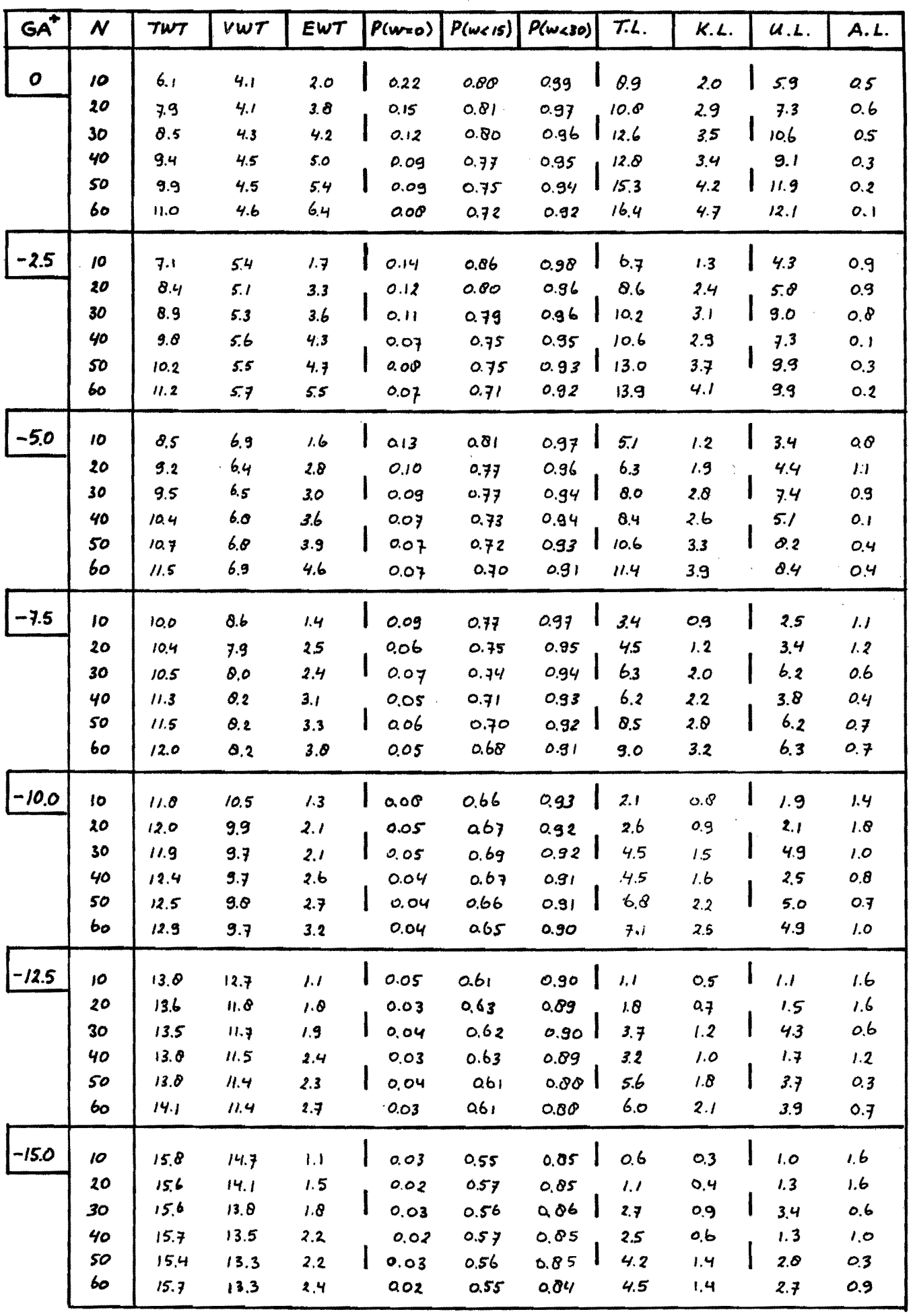

 $\alpha$ 

Variatie-coëfficiënt =  $0.25$ 

 $\mathcal{A}=\mathcal{A}^{(1)}$  , where  $\mathcal{A}^{(2)}$ 

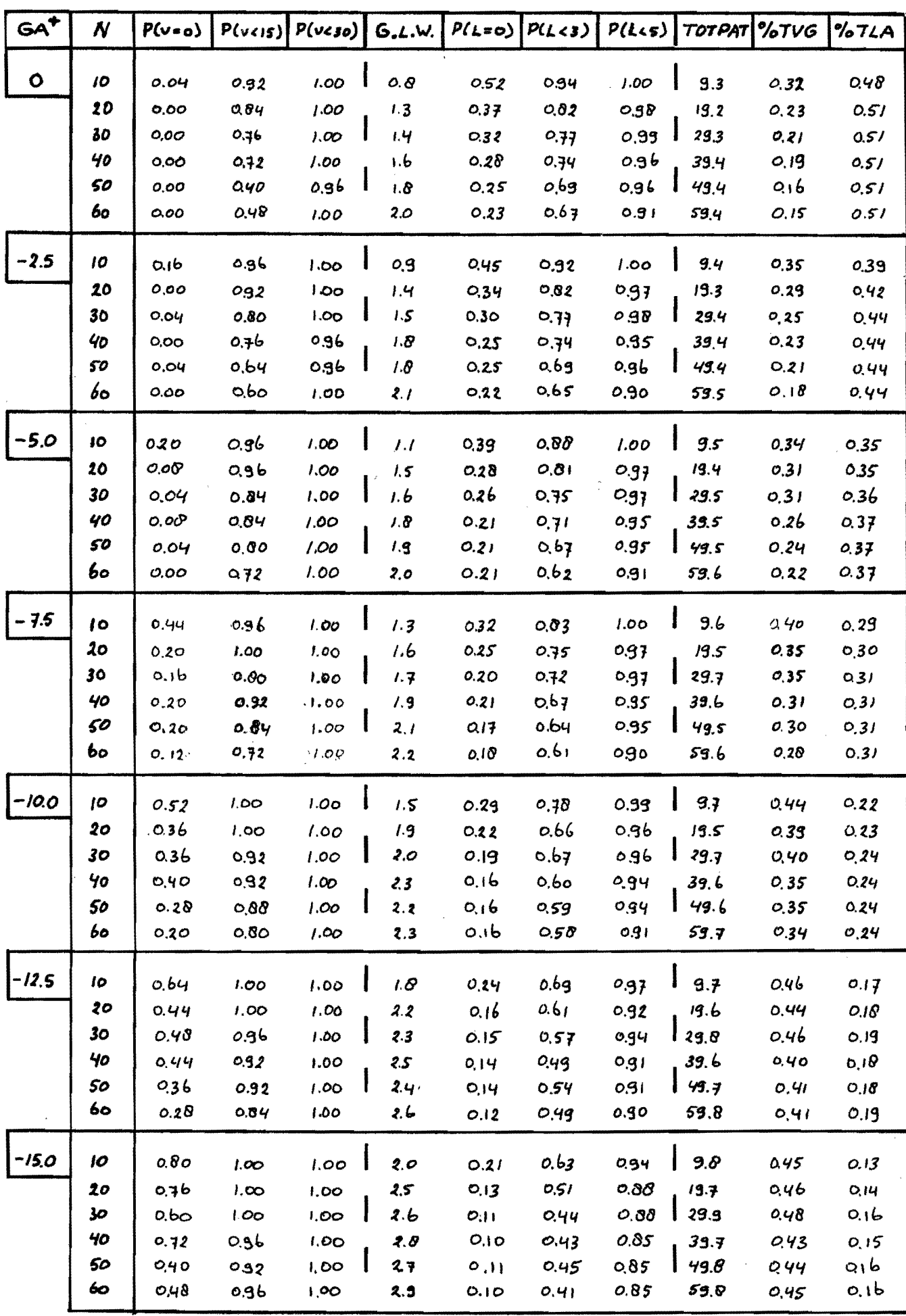

 $\mathcal{A}^{\mathcal{A}}$ 

Variatie-coëfficiënt =  $0.50$ 

Bijlage 2, pag. 4

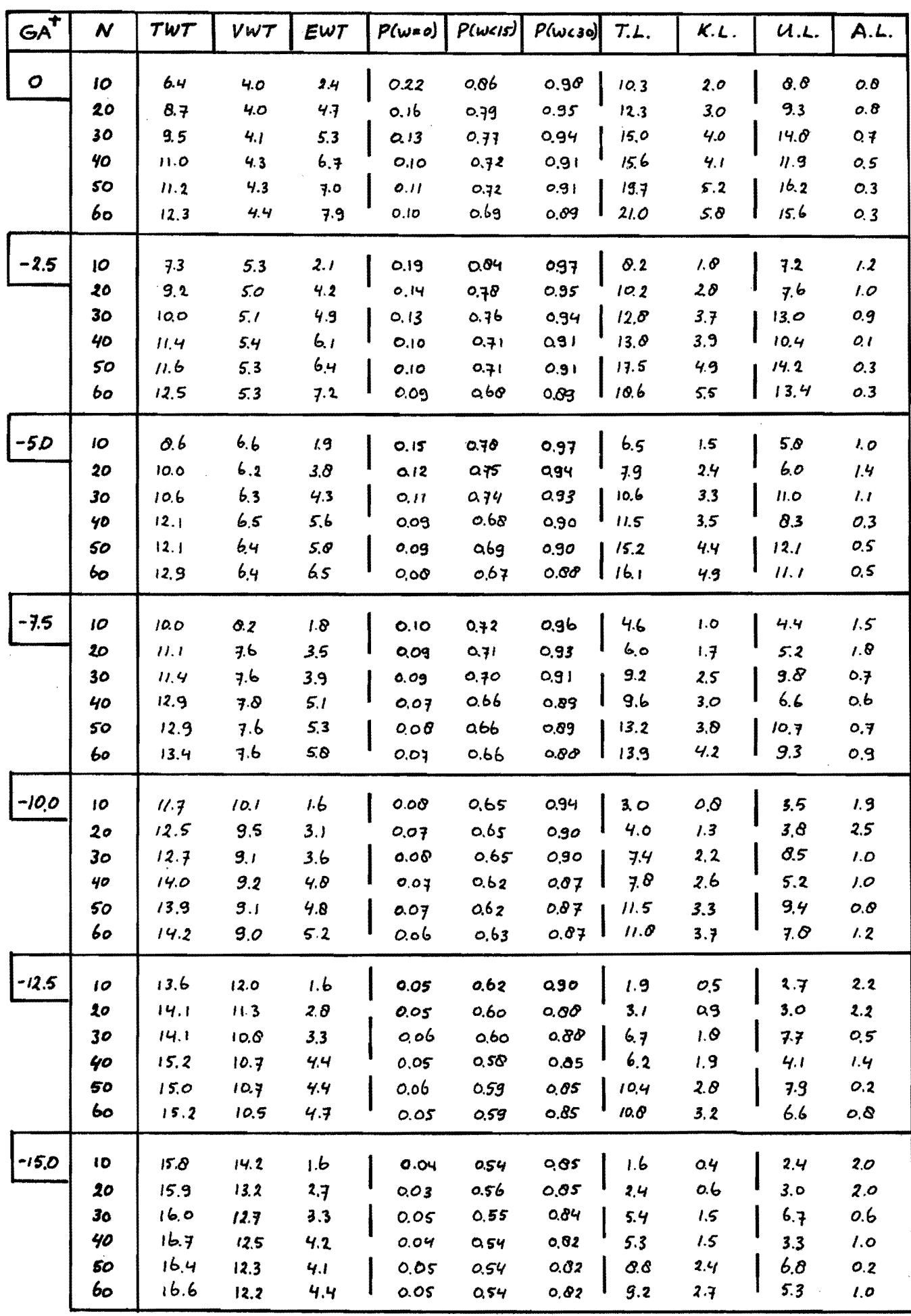

Variatie-coëfficiënt =  $0.50$ 

 $\sim$   $\sim$ 

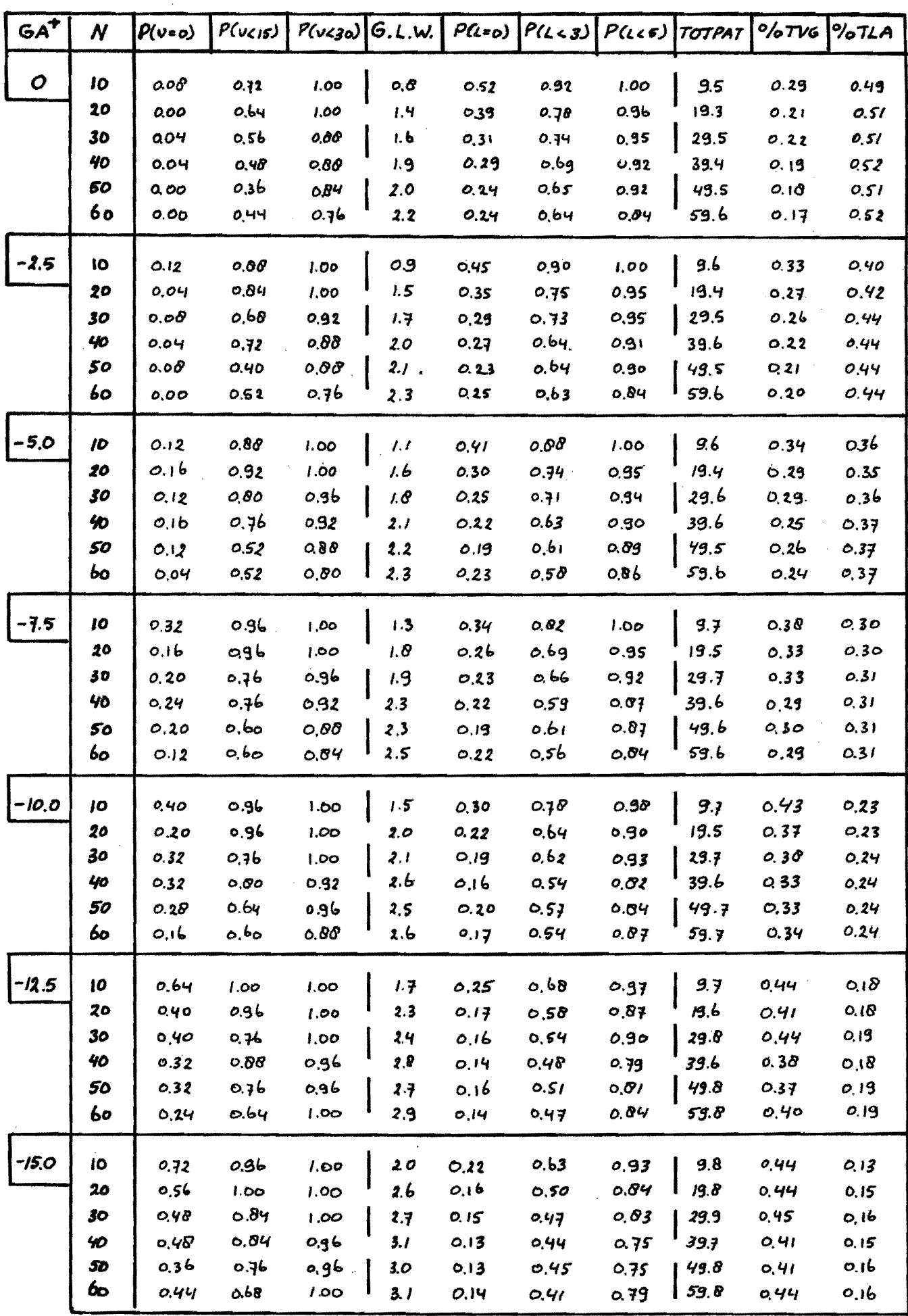

 $\mathcal{L}^{\pm}$ 

 $\mathcal{L}_{\mathbf{X}}$ 

 $\hat{\mathcal{A}}$ 

Variatie-coëfficient =  $0.75$ 

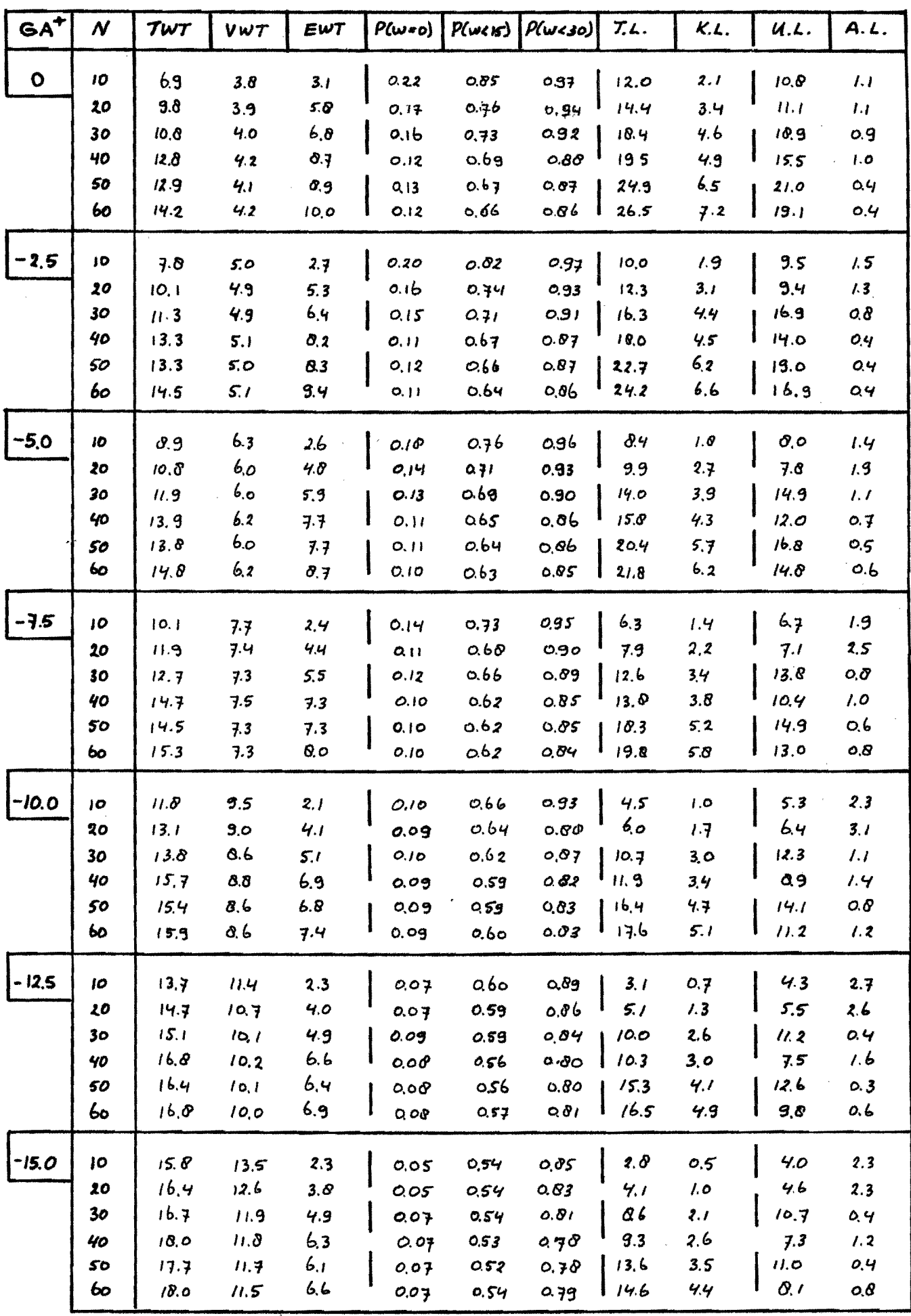

Variatie-coëfficiënt =  $0.75$ 

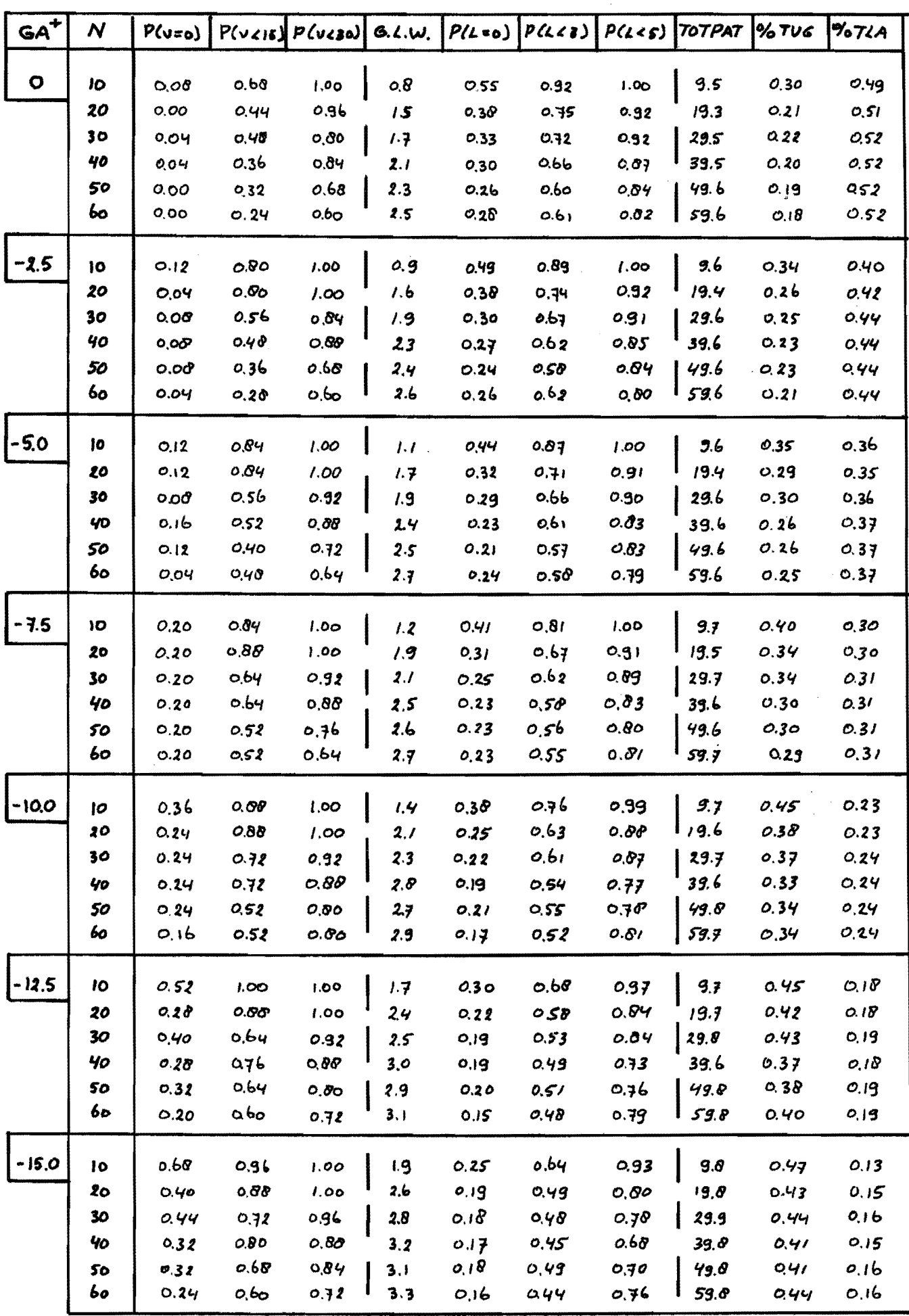

 $\sim 10^{11}$  and  $\sim 10^{11}$ 

 $\hat{f}$  and  $\hat{f}$  are  $\hat{f}$  and  $\hat{f}$ 

 $\sim$   $\sim$  $\hat{\mathcal{A}}^{\pm}$  and

Variatie-coëfficient =  $1.00$ 

a de la família de la companya de la companya de la companya de la companya de la companya de la companya de l

 $\sim$   $\sim$ 

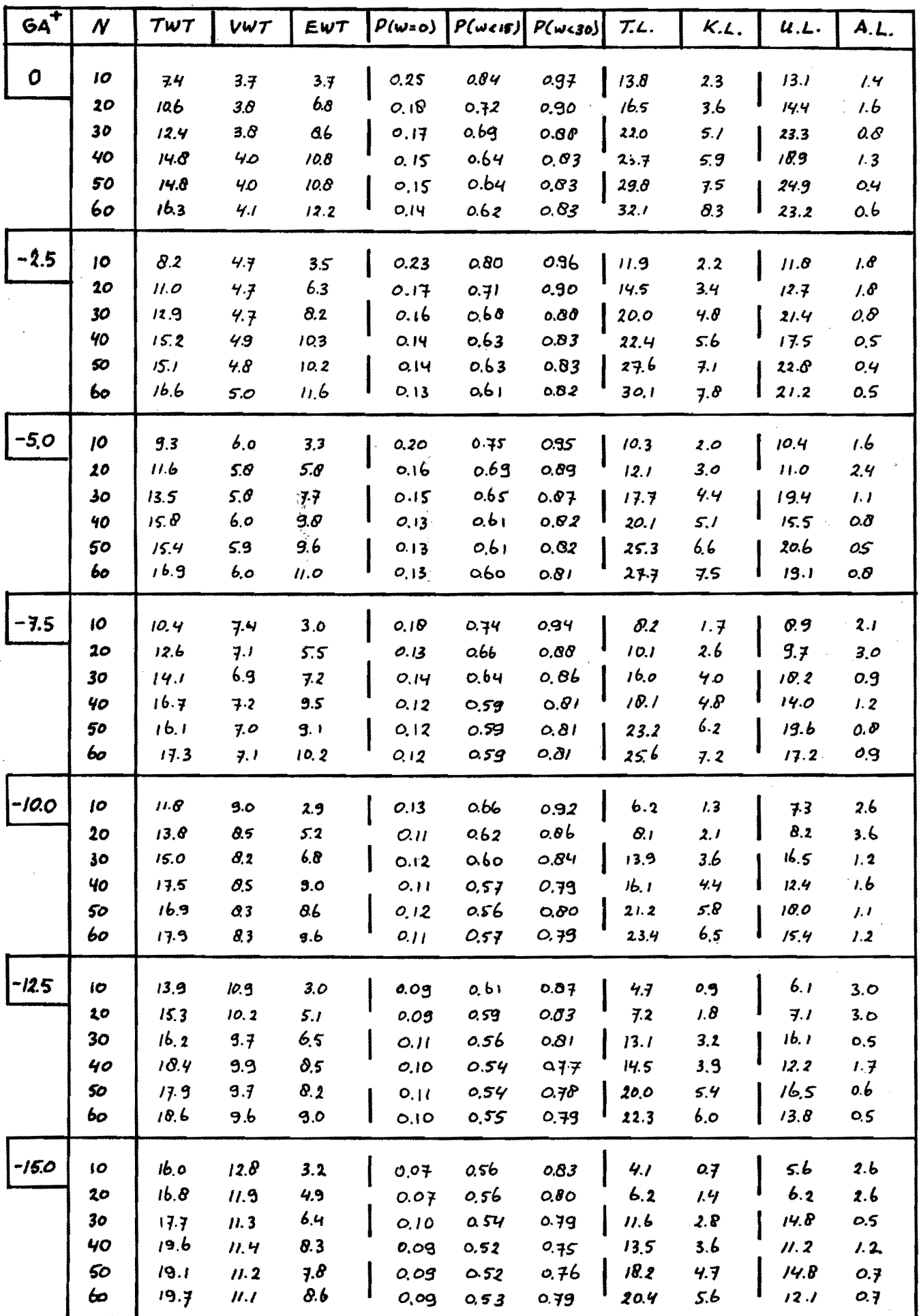

Variatie-coëfficiënt = 1.00

 $\label{eq:1} \mathcal{L}(\mathcal{A}) = \mathcal{A}(\mathcal{A}) = \mathcal{A}(\mathcal{A}) = \mathcal{A}(\mathcal{A}) = \mathcal{A}(\mathcal{A}) = \mathcal{A}(\mathcal{A}) = \mathcal{A}(\mathcal{A})$ 

 $\hat{\mathcal{L}}_{\text{max}}$  and  $\hat{\mathcal{L}}_{\text{max}}$ 

 $\bar{\beta}$ 

 $\hat{\mathbf{x}}_{\text{obs}}$  is a procedure of the equation of the  $\hat{\mathbf{x}}$ 

Bijlage 2, pag. 9

 $\alpha$  , and the contract of the contract of the contract of the contract of the contract of the contract of the contract of the contract of the contract of the contract of the contract of the contract of the contract of th

 $\alpha$  ,  $\beta$ 

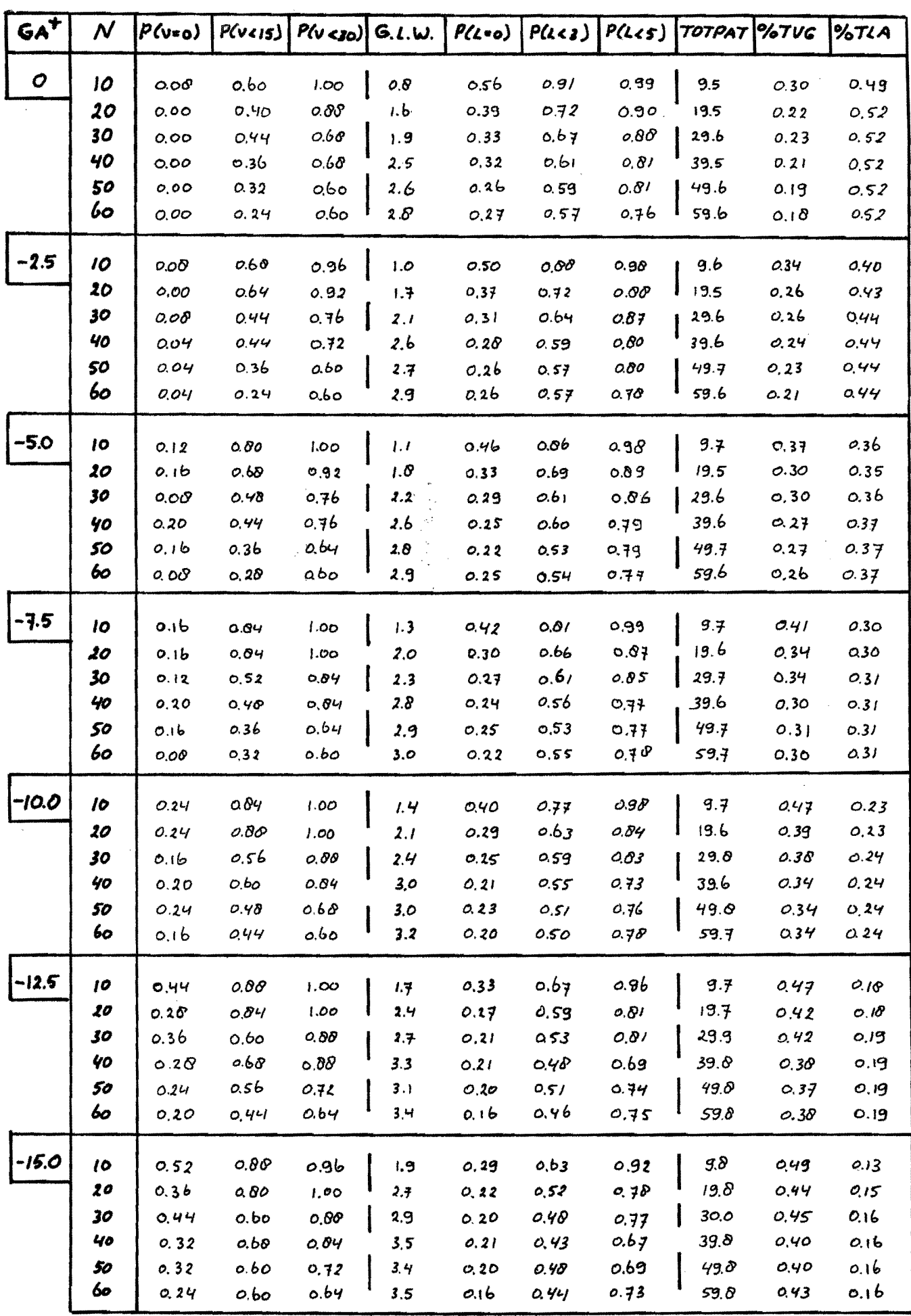

 $\mathcal{L}^{\text{max}}_{\text{max}}$  and  $\mathcal{L}^{\text{max}}_{\text{max}}$ 

 $\mathcal{A} \in \mathcal{A}$  .

Variatie-coëfficiënt =  $1.25$ 

 $\label{eq:2} \mathcal{L}(\mathbf{w}) = \mathcal{L}(\mathbf{w}) = \mathcal{L}(\mathbf{w})$ 

 $\chi_{\rm{eff}}$  is again, and the second  $\chi_{\rm{eff}}$ 

 $\bar{\phantom{a}}$ 

 $\bar{\epsilon}$ 

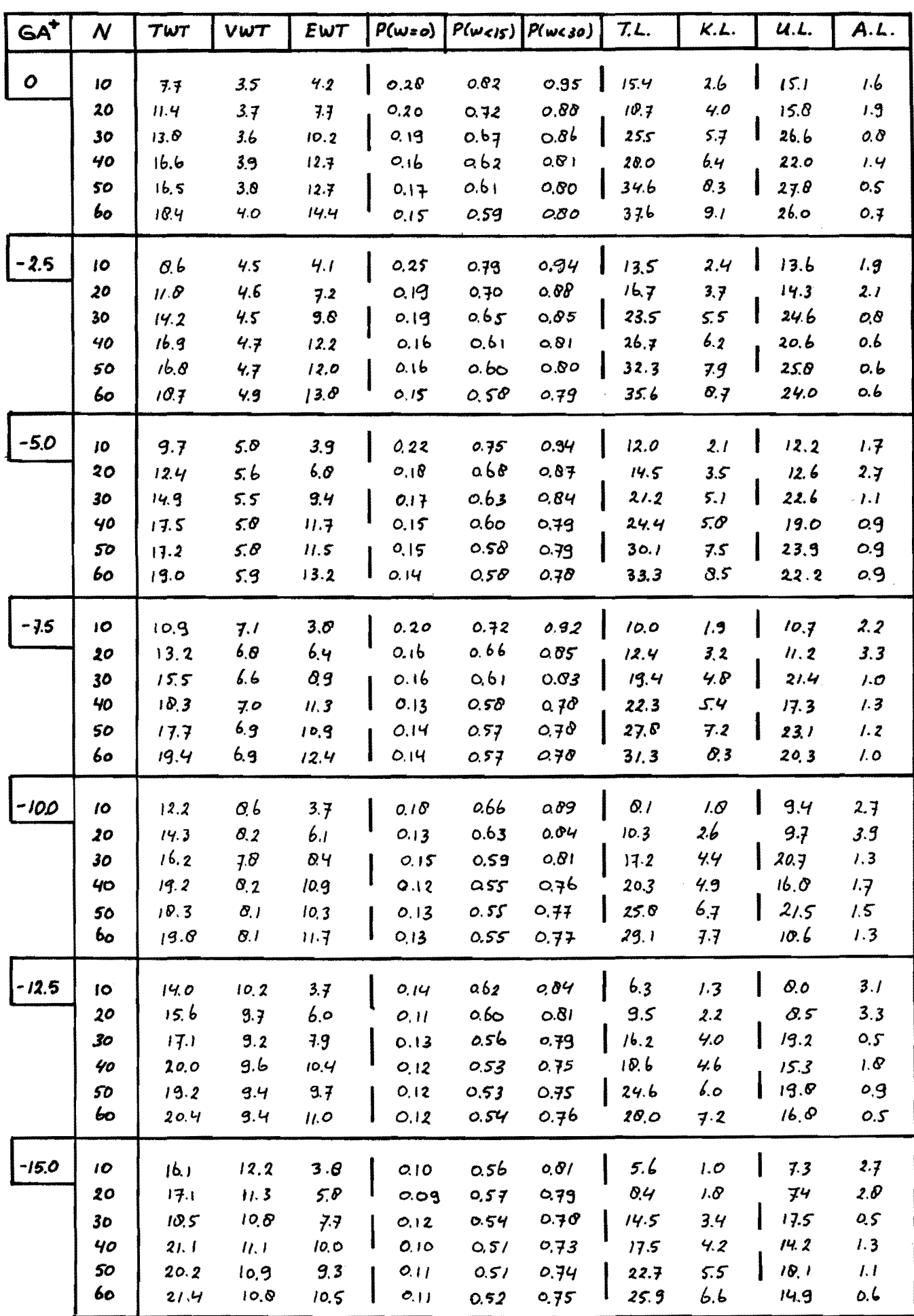

Variatie-coëfficiënt = 1.25

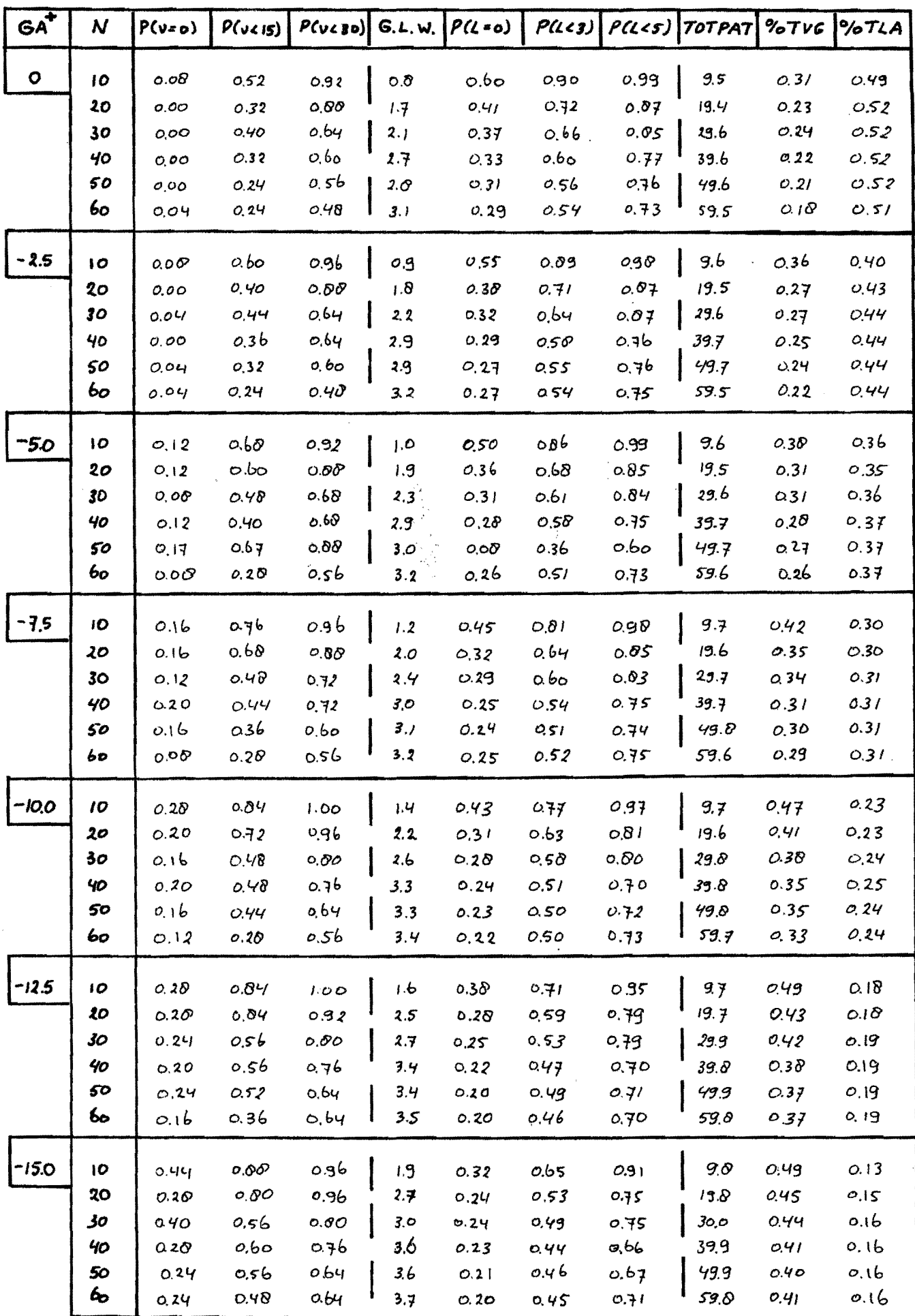

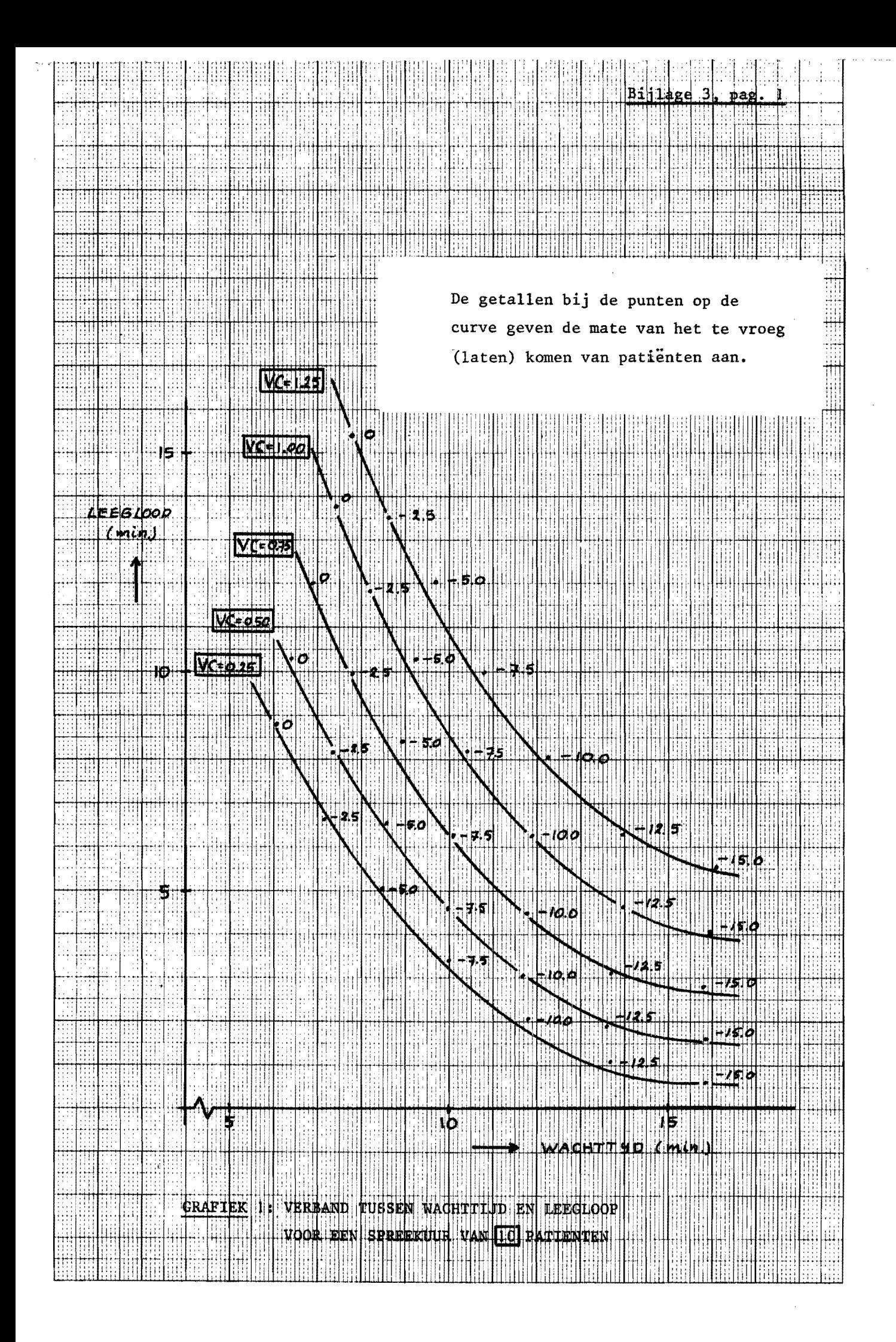

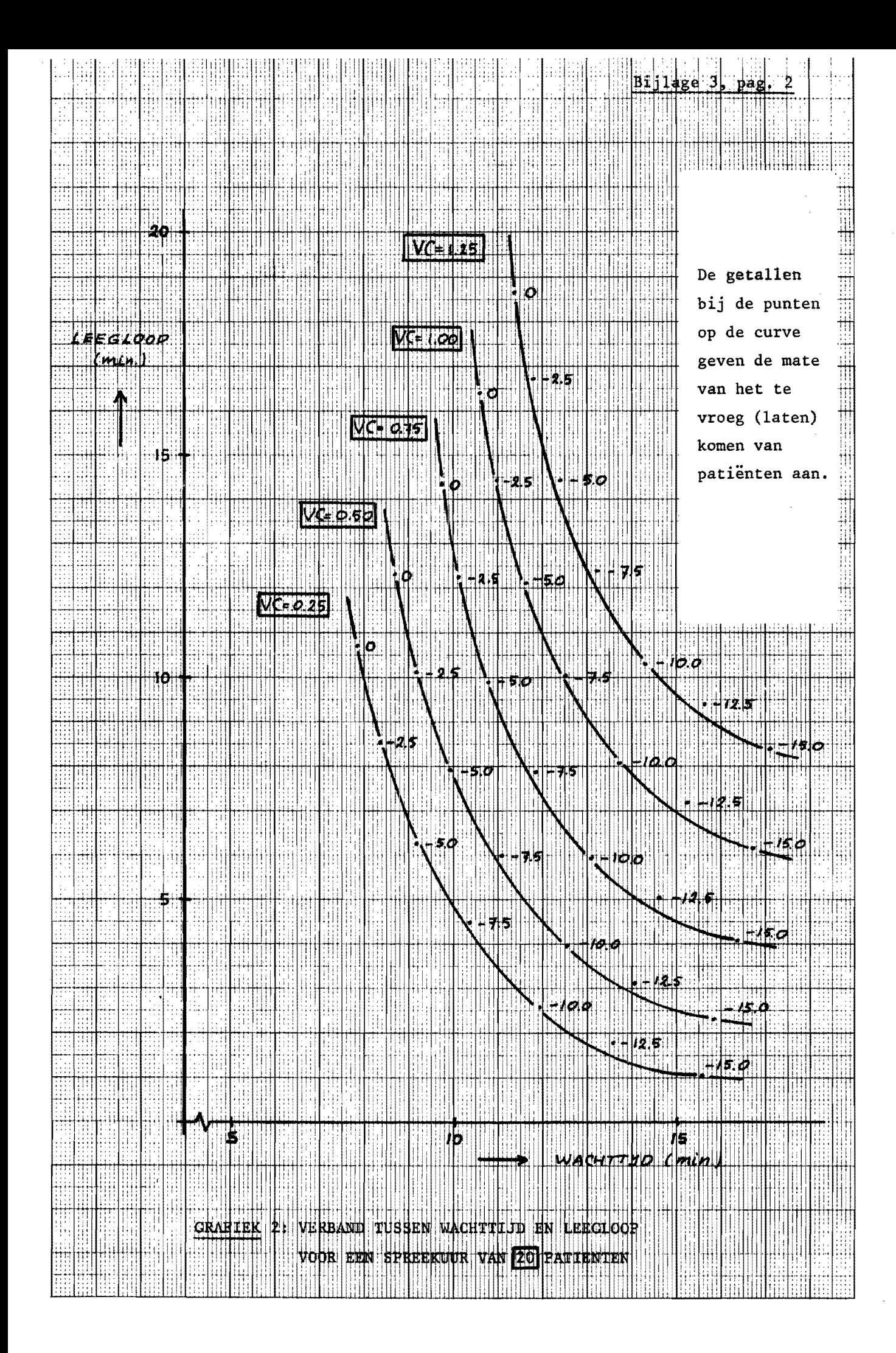

![](_page_50_Figure_0.jpeg)

![](_page_51_Figure_0.jpeg)

![](_page_52_Figure_0.jpeg)

![](_page_53_Figure_0.jpeg)